**České vysoké učení technické v Praze Fakulta elektrotechnická Katedra řídicí techniky** 

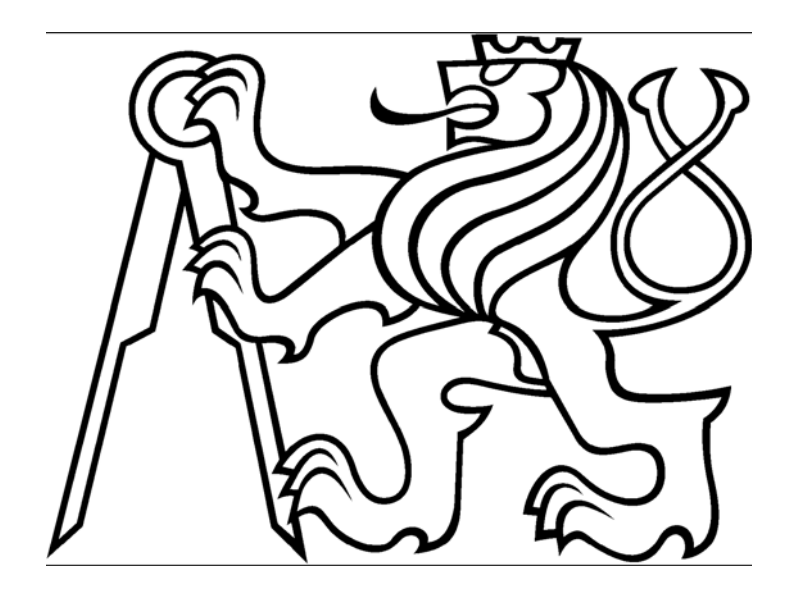

# **BAKALÁŘSKÁ PRÁCE**

Model systému s dopravním zpožděním

Vypracoval: Milan Janeček Vedoucí práce. Ing. Jindřich Fuka

## **Abstrakt**

Cílem práce bylo modernizovat jednoduchý fyzikální model s výrazným a proměnným dopravním zpožděním. Jedná se o model vodní elektrárny, kde proměnné dopravní zpoždění je dosahováno změnou výšky hladiny v horní nádrži. Výška hladiny také ovlivňuje otáčky turbínky, a tím i napětí na tachodynamu.

Základem mechanické části je odstředivé čerpadlo, které přečerpává vodu ze spodní nádrže do horní. Dále pak voda přes ventily proudí do dvou potrubí. Na konci potrubí voda vytéká přímo na lopatky turbínky, která pohání tachodynamo.

Byla provedena základní identifikace systému a vytvořen jeho matematický popis.

## **Abstract**

The aim of the project was to modernize a simple physical model with a distinct variable transport delay. It´s a model of water plant. The change of the height of the water surface influence the variable transport delay and a speed of speed-voltage generator.

The essential of the mechanical part is a centrifugal pump pumping water up into the upper tank from the bottom one. Water flows through valves into to two pipelines. Water falls on blades of a small turbine at the end of waterpipe. The turbine drives the speed-voltage generator.

Basic identification of system was performed and a mathematical description was created too.

## **Poděkování:**

Chtěl bych poděkovat všem, kteří se podíleli na této bakalářské práci, neboť bez jejich pomoci a rad by tato práce nemohla vzniknout. Především vedoucímu bakalářské práce Ing. Jindřichu Fukovi za pomoc při návrhu modelu, Jirkovi Hanzlíkovi za cenné rady a pomoc při řešení elektrické části modelu, a panu Ladislavu Čmelíkovi za pomoc při konstrukci modelu.

Dále bych poděkoval všem (především rodině), kteří mě po celou dobu studia podporují.

# **Prohlášení**

Prohlašuji, že jsem svou bakalářskou práci vypracoval samostatně a použil jsem pouze podklady ( literaturu, SW atd.) uvedené v přiloženém seznamu.

V Praze dne............................ Milan Janeček...............................

# Obsah:

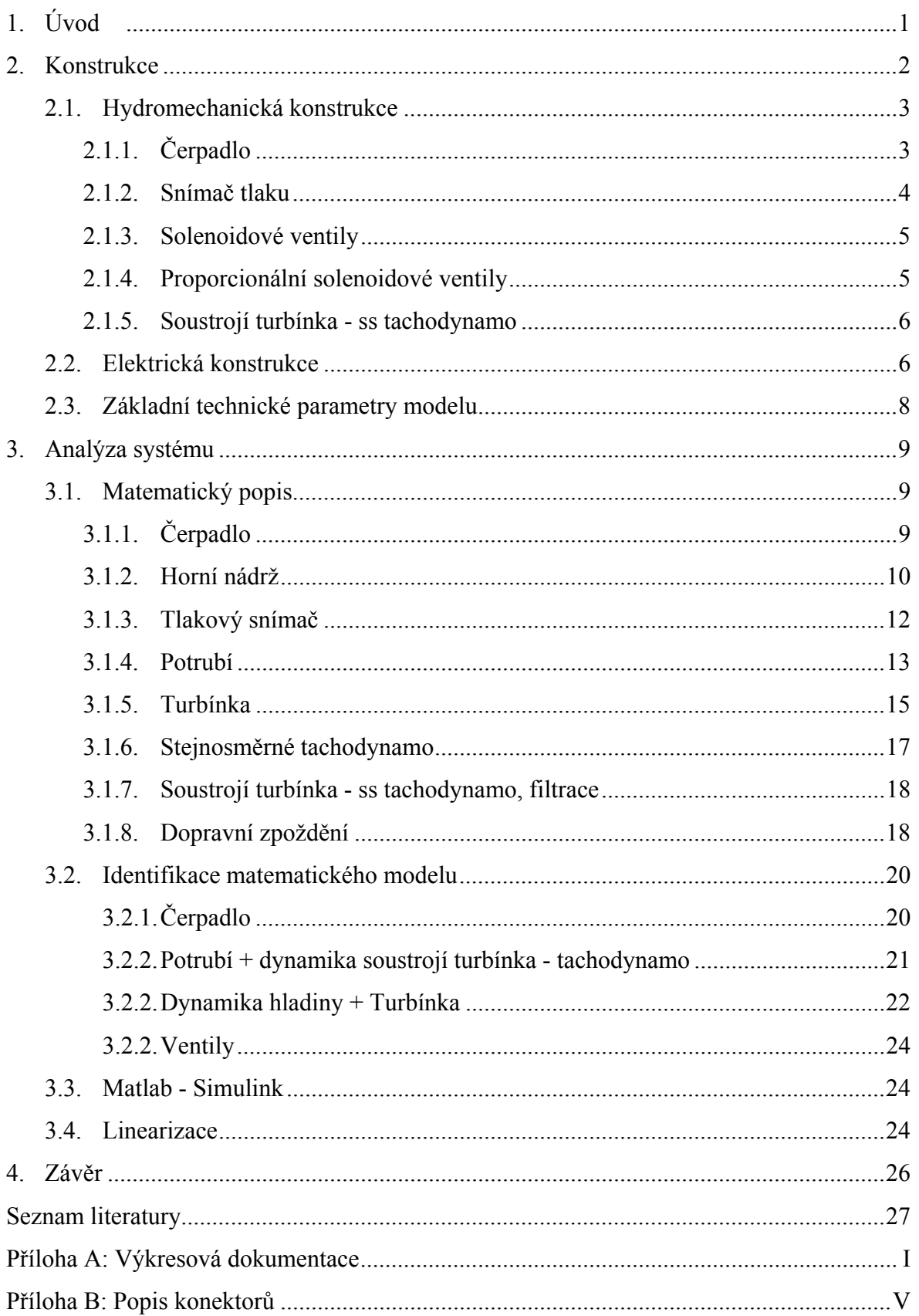

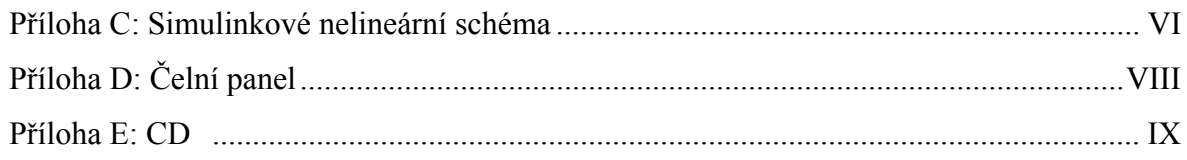

## **1. Úvod**

Hlavním cílem této bakalářské práce bylo modernizovat starší model s proměnným dopravním zpožděním za nový a připojit ho k PC pomocí PC-LabCard MF 614. Jde o model vodní elektrárny s dlouhým přívodním potrubím (viz Obr. 1). Z původního modelu byla pouze zachována železná konstrukce, turbínka (viz. Obr. 8) a idea modelu. Z konstrukčního hlediska se model nechá rozdělit na hydromechanickou a elektrickou část. Elektrická část vychází z řešení, které bylo použito u modelu vodáren s bezpečným napájením 24 V. Model lze z hydromechanického hlediska rozdělit na tři hlavní části. Ve spodní části se nachází čerpadlo, soustrojí turbínka - tachodynamo a dolní nádrž s objemem 16 l. Prostřední část (120 cm vysoká) je tvořena železnou konstrukcí, která nese potrubí a osvětlení. V poslední části je umístěna horní nádrž s objemem kolem 10 l, čtyři ventily a tlakový snímač výšky hladiny. Výška modelu je 2,3 m.

Tento model přibližuje studentům vliv dopravního zpoždění při řízení dynamických systémů. V praxi se setkáme s tímto jevem velmi často například u systému s pásovými dopravníky.

Byla požadována dobrá slučitelnost s ostatními zařízeními v laboratoři. Proto vstupní signály jsou unifikované tak, aby model mohl být připojen k PC prostřednictvím PC-LabCard a k programovatelným automatům od firmy Rockwell Automation.

Dalším úkolem bylo provést základní, jednoduchou identifikaci a popis modelu. Základní identifikací je myšleno stanovit statickou charakteristiku čerpadla, analyzovat dynamiku hladiny v závislosti na napětí čerpadla i dynamiku turbínky v závislosti na otevření ventilů a výšce hladiny, zjistit závislost dopravního zpoždění na vstupní rychlosti a samozřejmě porovnat naměřené hodnoty s lineárním i nelineárním simulinkovým modelem.

Hydromechanický a elektrický popis modelu se nachází v kapitole 2. V kapitole 3 je popsán matematický popis modelu a výsledky identifikace konstant. Závěrečná 4 kapitola je následována přílohami.

# **2. Konstrukce**

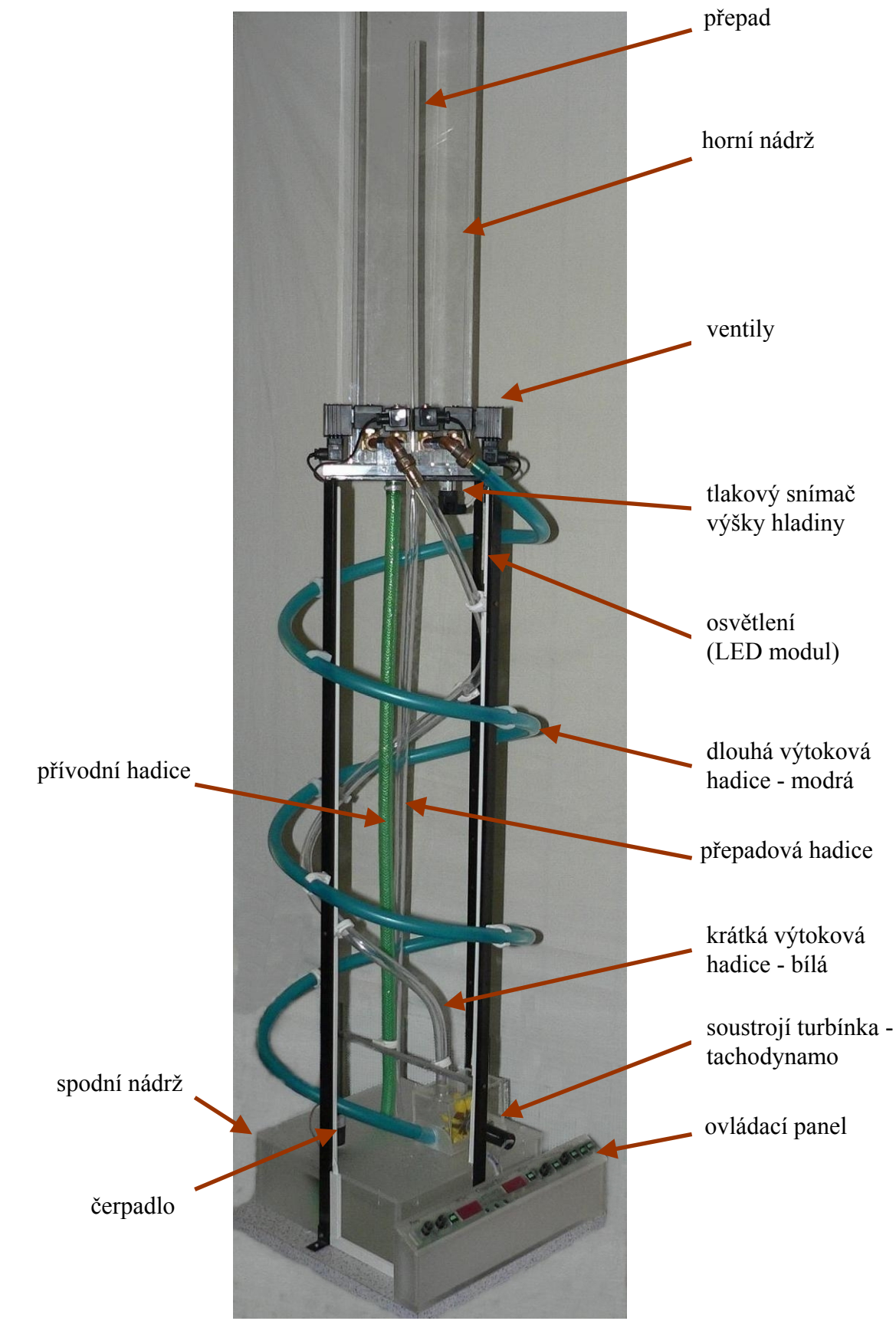

Obr. 1 Celkový pohled na model

Model "vodní elektrárny" lze rozdělit do dvou částí, a to *hydromechanické* a *elektrické*  (blokové schéma elektrické části je na Obr. 11).

Model je navržen tak, aby jej bylo možné ovládat lokálně z ovládacího panelu a ze dvou vzdálených míst, v našem případě PLC (Programable Logical Controler) a PC (Matlab + Real Time Toolbox).

### *2.1. Hydromechanická konstrukce*

Na model je možno se dívat jako na sestavu tvořenou jednotlivými hydromechanickými částmi. Na spodní desce (imitace světlého mramoru) je upevněna spodní nádrž z plexiskla s kapalinou, která je zakrytá plexisklovým víkem, na kterém je upevněno čerpadlo a turbínka se stejnosměrným tachodynamem. Kvůli odstřikování kapaliny do okolního prostoru je turbínka schovaná pod krytem. Pomocí konstrukce, tvořené čtyřmi jekly je k spodní desce

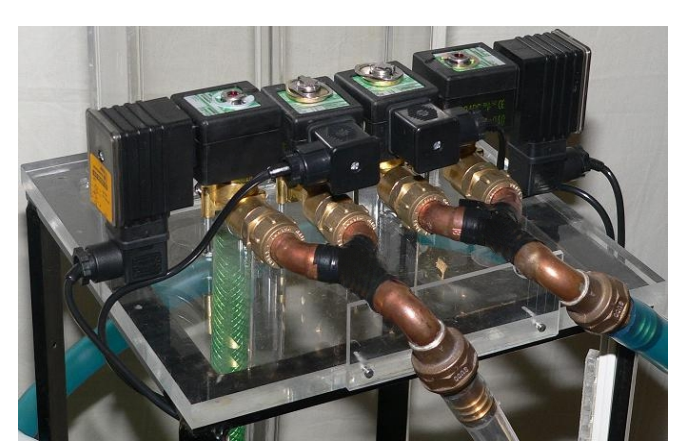

Obr. 2 Detailní pohled na propojení ventilů

připevněna horní deska z plexiskla, ke které je přilepená horní nádrž a upevněny čtyři ventily (dva digitální a dva proporcionální). Obě nádrže byly zhotoveny firmou MK Plexi. Část výrobních výkresů je uvedena v příloze A. Propojení ventilů je patrné z Obr. 2 (pozn.: oba krajní ventily jsou proporcionální). Pod horní nádrží je připevněn tlakový snímač. Spodní a horní

část je propojena čtyřmi hadicemi. Dvě z nich přivádí kapalinu přes ventily na lopatky turbínky. Jsou přibližně s konstantním spádem, díky němu se proudící kapalina rovnoměrně zrychluje. Třetí hadice slouží jako přepad a pomocí poslední hadice je přiváděna voda ze spodní nádrže do horní. Dále na spodní desce je připevněna krabička z plexiskla obsahující elektroniku. Osvětlovací plochý LED modul je připevněn k přednímu jeklu.

### **2.1.1. Čerpadlo**

Voda ze spodní nádrže do horní je přepravována pomocí odstředivého oběhového čerpadla, které bylo zvoleno kvůli tichému chodu. Z důvodů odstředivého provedení se čerpadlo chová jako zdroj tlaku při napájení z řízeného zdroje napětí. Výhodou čerpadla je nízká spotřeba a vysoké průtočné množství. Ideální pro cirkulaci vody v nádržích pro živé ryby, solárních systémech, topných či chladících systémech...

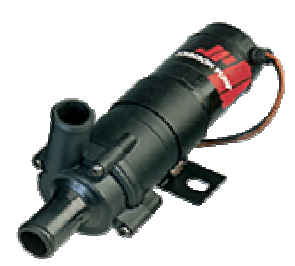

Obr. 3 Čerpadlo

Čerpadlo obsahuje motor s kuličkovými ložisky a magnetickým buzením. Magnetická spojka mezi rotorem motoru a rotorem čerpadla

zajišťuje dlouhou životnost a bezproblémový chod. Teplota kapaliny, kterou lze čerpat musí být v rozmezí od -40 do +100 °C. Hmotnost je 0,6 kg.

## **2.1.2. Snímač tlaku**

Výška hladiny v horní nádrži je měřena pomocí vestavené sondy LMP 331. Základním prvkem vestavené sondy je vlastní tlakové čidlo DSP 401, které je umístěno v nerezovém pouzdře s navařenou nerezovou oddělovací membránou.

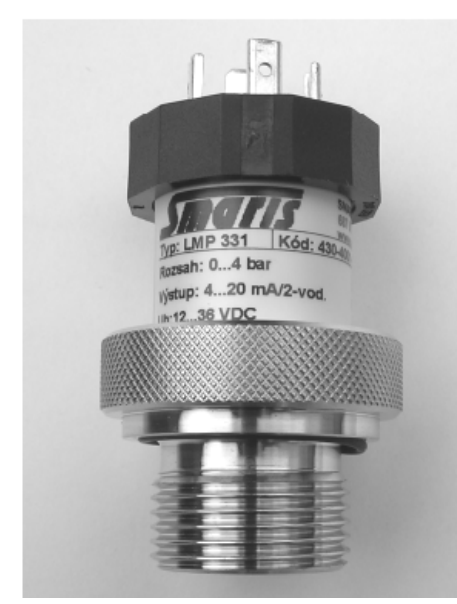

Obr. 4 Tlakový snímač

Princip snímače: Hydrostatický tlak přímoúměrný výšce hladiny kapaliny nad oddělovací membránou je přenášen prostřednictvím náplně inertního oleje na měřící polovodičový čip. Na tomto čipu je polovodičovou technologií vytvořen tenzometrický můstek jehož výstupní signál je teplotně kompenzován a upraven na standardní elektrický výstupní signál (0 - 10 V). Oddělovací membrána je uložena čelně na tlakovém přívodu se závitem G 3/4. Sonda je těsněna na čelní plochu návarku "Ο" kroužkem.

Byl vybrán pro své pozitivní vlastnosti. K nim patří velmi vysoká linearita, dobrá reprodukovatelnost měření a dlouhodobá stabilita, proudový (napěťový) výstupní signál v dvouvodičovém (třívodičovém) zapojení, nízká teplotní chyba, odolnost proti zkratu a přepólování, dlouhá životnost.

### **2.1.3. Solenoidové ventily**

Používá se jich pro jednoduchou dvoupolohovou regulaci (zavřeno, otevřeno) průtoku plynů nebo kapalin ve spojení s elektrickým spínačem.

Zavedeme-li do cívky solenoidu elektrický proud, je kuželka 1 tohoto ventilu vtlačena do

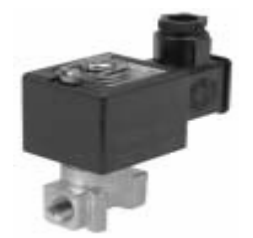

sedla a uzavírá tak průtok tekutiny. Po přerušení proudu je kuželka z měkkého železa vtažena do cívky 2. Tím se uvolní sedlo ventilu a ventilem může protékat tekutina. Po opětovném přivedení proudu spadne kuželka vlastní silou do sedla a uzavře tak průtočný průřez. Magnetický tok se uzavírá přes kuželku 1, pólový nástavec 3, kryt

ventilu 4 a přírubu 5. Těsnicí trubka 6 musí být z nemagnetického

Obr. 5 Solenoidový ventil

materiálu. Tyto jednoduché ventily se používají do vnitřního průměru kolem 10 mm. Jejich výhodou je vysoká rychlost, proto lze při identifikaci zanedbat dobu otevření (zavření) ventilu.

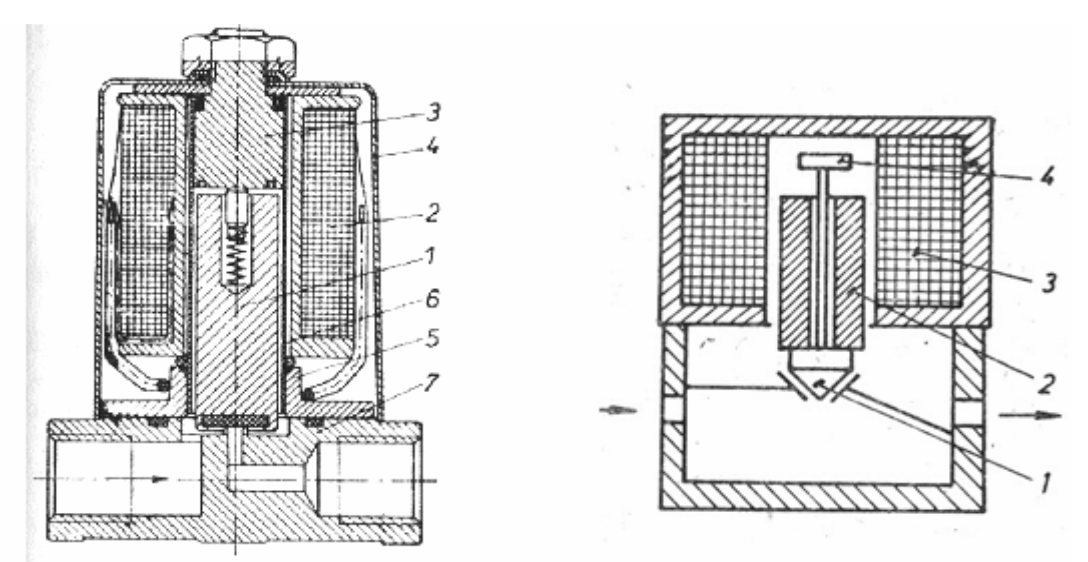

Obr. 6 Jednoduchý solenoidový ventil (1 - kuželka, 2 - cívka, 3 - pólový nástavec, 4 - plášť ventilu, 5 - příruba, 6 - oddělovací trubka z nemagnetického materiálu, 7 - těleso)

pozn.: Obrázek převzat z http://pe.tym.cz/doc/Akc.celny.doc

#### **2.1.4. Proporcionální solenoidové ventily**

Princip je obdobný jako u solenoidových ventilů. K ventilu je připojena elektronická proporcionální regulační jednotka (viz. Obr. 6) umožňující připojení analogového unifikovaného signálu (0-10 V, 0-20 mA, 4-20 mA).

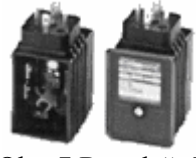

Obr. 7 Regulační jednotka

(Konkrétně je využíván signál v rozsahu 0-10 V.) Dále umožňuje nastavit zesílení a zpoždění.

### **2.1.5. Soustrojí turbínka - ss tachodynamo**

Turbínka by měla konstrukčně připomínat Peltonovu turbínu (z tohoto předpokladu se vychází pro její fyzikální popis).

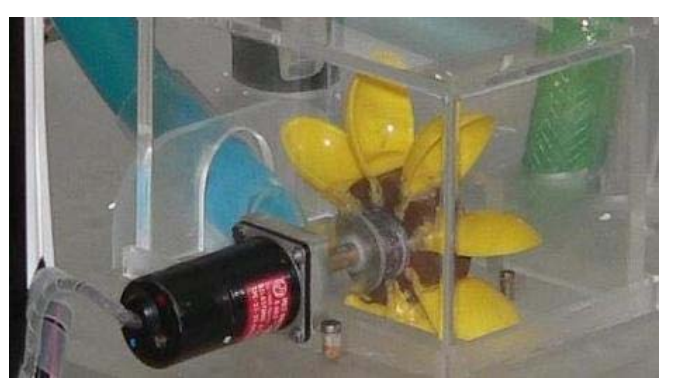

Obr. 8 Detailní pohled na soustrojí turbínka - tachodynamo

Stejnosměrné tachodynamo K4A2 (ATAS elektromotory Náchod a.s.) je stroj uzpůsobený pro měření otáček. Je to stejnosměrný stroj s komutátorem a permanentními magnety, vytvářejícími konstantní magnetický tok s výstupním napětím přímo úměrným otáčkám otáčení. Měřítkem kvality je zvlnění napětí vlivem konečného počtu lamel

komutátoru, tuhost spojení s motorem a moment setrvačnosti rotoru tachodynama.

Princip je naznačen na Obr. 9.

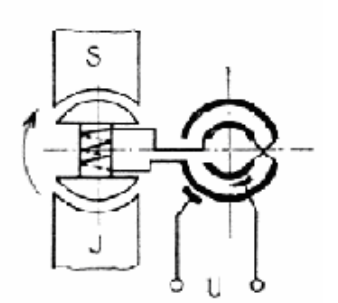

Obr. 9 Princip tachodynama

– v magnetickém poli trvalého magnetu se otáčí kotva s vinutím.

– konce vinutí kotvy jsou vyvedeny na komutátor, odkud pomocí sběračů odebíráme stejnosměrné napětí *U* 

## *2.2. Elektrická konstrukce*

Elektronika pro tento systém vychází z řešení, které bylo použito u modelu vodáren s bezpečným napájením 24 V.

Model přijímá jak logické signály TTL tak i signály z PLC, kde nízká úroveň je v rozsahu 0 – 5 V a vysoká úroveň je v rozsahu 10-30 V. Z každého vzdáleného ovládacího místa přichází signál ON/OFF - vysoké úrovně zapnutí nebo nízké úrovně pro vypnutí (výjimku akorát tvoří manuální ovládání, kde řídicí jednotka musí reagovat na pulsy). Vysokou úrovní se zapínají digitální ventily a pomocí nízké úrovně dochází k vypnutí (uzavření). Pomocí

signálu v rozsahu 0-10 V je řízeno odstředivé čerpadlo *Johnson Pump* a proporcionální průmyslové ventily od *Asco–Joucomatic*. Výška ve válci je snímána pomocí hydrostatického čidla *Smaris*, pro rozsah signálu 0-10 V odpovídá výška hladiny jeden metr deseti voltům.

Kvůli bezpečnostním předpisům je model napájen z 24 V. K napájení je použit spínaný zdroj XP Power.

Pro samotný model je potřeba více úrovní napětí. Napájení řídicí jednotky je ze zdroje +5 V tvořeného stabilizátorem (pozn. je

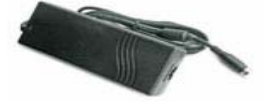

Obr. 10 Napájecí zdroj

v provozu nepřetržitě). Dále elektronika obsahuje zdroj +/-15 V, který slouží k napájení části pro úpravu signálů (nastavení nulové výšky na displejích apod.). Regulovatelný zdroj čerpadla tvoří výkonový StepDown konvertor řízený napětím. Výstup je možné regulovat v rozsahu 1,23 V ÷ 24 V. Poslední zdroj +9 V je tvořen DC-DC měničem XP Power, který slouží k napájení displejů. Všechny zdroje s výjimkou 5 V, se zapnou až v okamžiku, kdy řídicí jednotka akceptuje signál pro zapnutí.

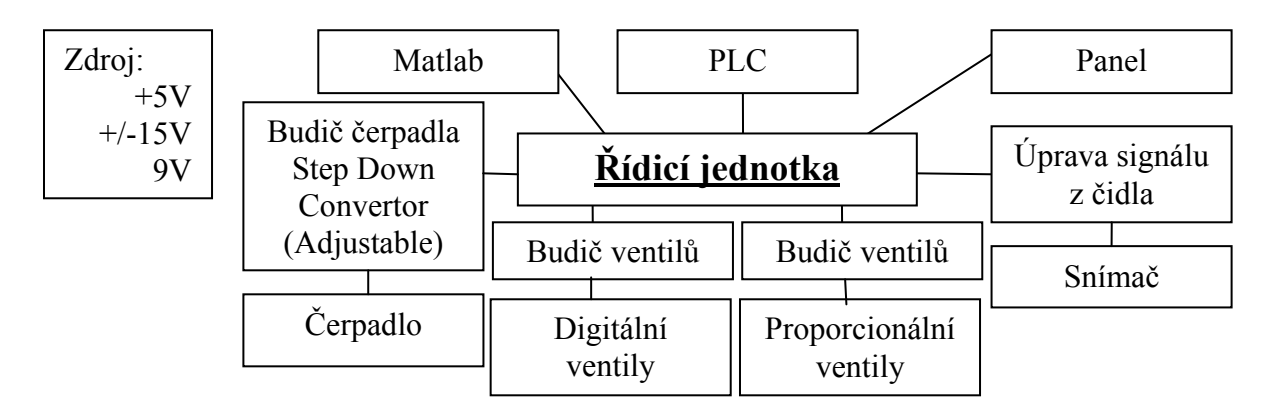

Obr. 11 Blokové schéma elektrické části modelu

Model je také možno řídit manuálně pomocí ovládacího panelu (nákres je v příloze D). Na ovládacím panelu je výška hladiny a výstupní signál z tachodynama zobrazen LED displejem ovládaným budičem LED s integrovaným A/D převodníkem.Výkon čerpadla a otevření proporcionálních ventilů orientačně zobrazují LED bargrafy. Přesné nastavení čerpadla je možné zjistit na displeji místo výšky hladiny pomocí tlačítka umístěného vedle displeje. Dále na panelu se nachází potenciometr, pomocí kterého můžeme měnit časovou konstantu filtru. Zajišťuje vyfiltrování velkých změn otáček turbínky (časové konstanty jsou 2, 20, 200 a 2000 ms).

Všechny ovládací signály zpracovává řídicí jednotka, kterou tvoří jednoduchý procesor PIC a 5 multiplexorů. Procesor na základě priorit rozhoduje o přidělení řízení a pomocí multiplexorů přivádí příslušný řídicí signál k čerpadlu a ventilům.

Detailnější popis elektroniky naleznete v práci Jiřího Hanzlíka (v nejbližší době bude vypracovaná). Popis konektorů je uveden v příloze B.

Rozvoj LED diod již dosáhl tak vysoké úrovně, že jsou v současnosti považovány za

nejlepší alternativu žárovek, neonů a zářivek, proto jako osvětlení bylo použito modulů s LED diodami od společnosti OSRAM. Životnost LED modulů a téměř nulová údržba jsou

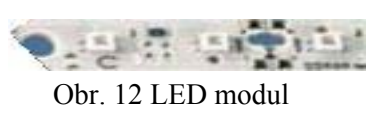

vynikající řešení pro úsporu energie. Každý modul má optimální podmínky výkonu. LED diody mají velmi nízkou spotřebu energie. Jejich životnost je až 50000 hodin. Další výhodou LED světla je, že přeměňují téměř veškerou využívanou energii, a proto mají vysokou intenzitu záření. LED moduly potřebují ke své činnosti zdroj +10 V, který byl dosažen pomocí DC-DC měniče.

## *2.3. Základní technické parametry modelu*

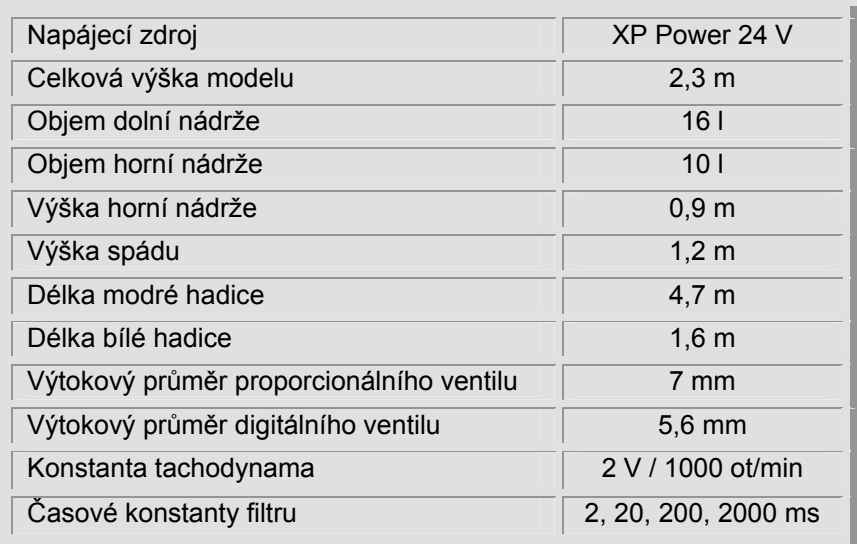

Tabulka 1 Technické parametry modelu

## **3. Analýza systému**

## *3.1. Matematický popis*

pozn.: celé odvození je v čase (*t*), ale kvůli lepší přehlednosti je časový operátor psán jen u vzorců, kde je nezbytně nutný - doplněn bude až u finálních vzorců

## **3.1.1. Čerpadlo**

Čerpadlo je poháněno stejnosměrným motorem s kuličkovými ložisky a permanentním magnetem. Při konstantním buzení a zanedbání indukčnosti kotvy můžeme pro motor použít následující rovnice:

$$
U_p = U_i + R_a I_a
$$
  
\n
$$
U_i = k\Omega
$$
  
\n
$$
M_p = kI_a
$$
\n(1)

kde

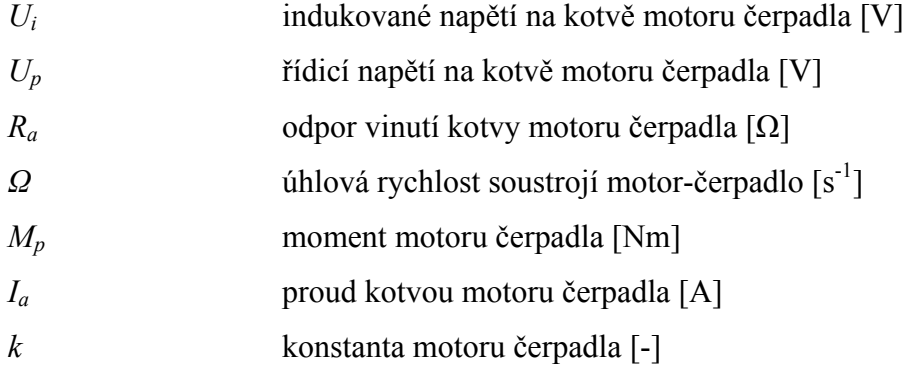

*M*

Úpravou rovnic (1) dostaneme pro úhlové otáčky *Ω* výraz:

$$
\Omega = \frac{U_i}{k} = \frac{U_p - R_a I_a}{k} = \frac{U_p - R_a \frac{M_p}{k}}{k} = \frac{U_p}{k} - \frac{R_a M_p}{(k)^2} = k_1 U_p - k_2 M_p \tag{2}
$$

kde

*k1, k2* konstanty závislosti úhlové rychlosti čerpadla na jeho budícím napětí a momentu  $[s^{-1}V^{-1}, s^{-1}Nm^{-1}]$ 

Čerpadlo slouží pro dodání energie potřebné k dopravě tekutiny. Potřebný tlak *P1* vzniká rotačním pohybem oběžného kola, kterým kapalina prochází, přičemž se jí udílí pohybová energie. Proti ni působí tlak *P2.* Pokud uvažujeme, že při konstantním napětí má čerpadlo stálé otáčky, lze pro průtok kapaliny psát

$$
q_0 = K_3 (P_1 - P_2) = K_3 [(H_{\nu 0} + H_{\nu}) \rho g - (H_{\nu} + H_{\nu}) \rho g] = K_3 (H_{\nu 0} - H_{\nu}) \rho g \quad (3)
$$

kde

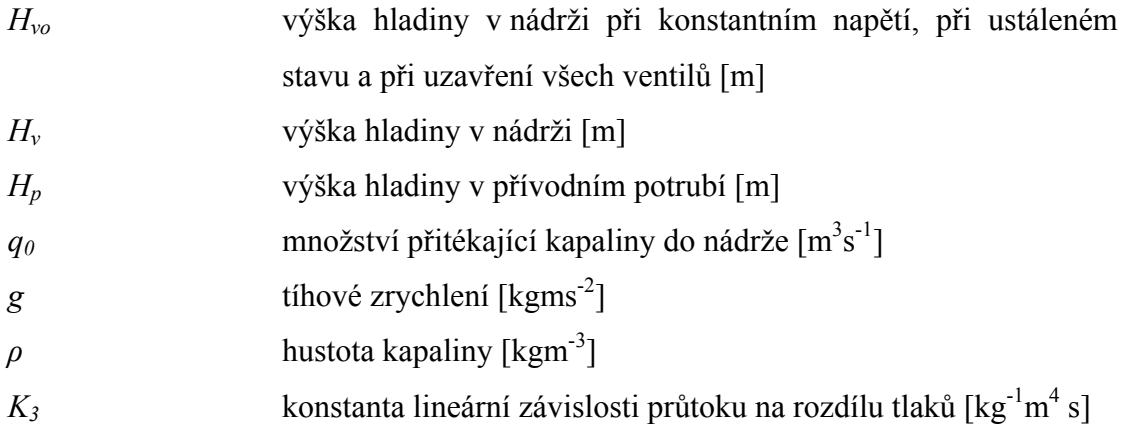

pozn.: převodní konstantu *K3* nejsme schopni stanovit měřením, lze tedy jen stanovit hodnoty (výšky hladin) vynásobené touto konstantou - na výslednou hodnotu průtoku to nemá vliv

#### **3.1.2. Horní nádrž**

Horní nádrž modelu, jejíž podstava má tvar obdélníku, lze popsat následující rovnicí kontinuity

$$
S_h \frac{dH_v(t)}{dt} = q_0(t) - q_{11}(t) - q_{12}(t) - q_{13}(t) - q_{14}(t)
$$
 (4)

kde

$$
S_h
$$
 plocha hladiny nádrže [m<sup>2</sup>]  
\n $q_{11,12,13,14}$  množství odtékající kapaliny z nádrže ventily 1-4 [m<sup>3</sup>s<sup>-1</sup>]

Předpokládejme, že výtok z jednoho ventilu neovlivní výtok ostatních, díky tomuto předpokladu můžeme odvodit rovnice pro jeden ventil a pak je zobecnit pro zbývající ventily.

Pro další odvození vycházejme z tohoto zjednodušeného schématu:

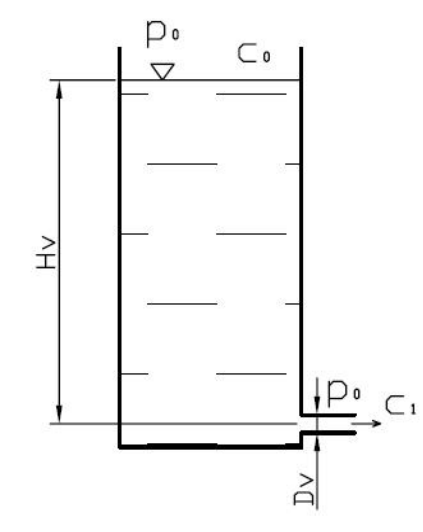

Obr. 13 Schéma horní nádrže

Pro určení množství odtékající kapaliny *q11* ventilem lze napsat Bernouliho rovnici

$$
\frac{p_0}{\rho g} + \frac{c_0^2}{2g} + H_v = \frac{p_0}{\rho g} + \frac{c_1^2}{2g} + h_{zv}
$$
 (5)

kde

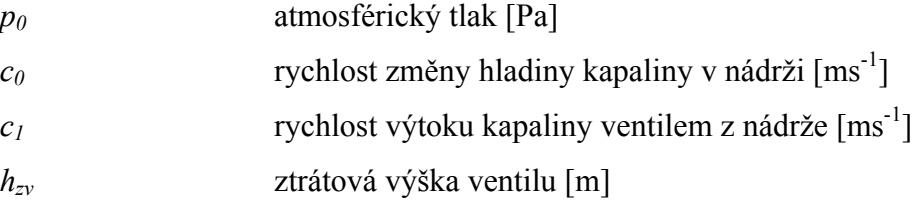

Na horní i dolní proud kapaliny působí stejný atmosférický tlak, proto rovnici (5) lze psát bez členů závislých na *p0*. Za předpokladu, že *Hv = konstantě* (⇒ množství přitékající kapaliny je rovno množství odtékající kapaliny), můžeme vyrušit i člen s *c0* , protože *c0 = 0*.

Pro ztrátovou výšku lze napsat vztah

$$
h_{zv} = \xi \frac{c_1^2}{2g} \tag{6}
$$

kde

*ξ* ztrátový součinitel ventilu [-]

Ztrátový součinitel ventilu je závislý jednak na velikosti otevření ventilu tak i na rychlosti proudící kapaliny (resp.výšce hladiny v nádrži).

**(10)**

Dosazením rovnice (6) do rovnice (5), dostaneme po úpravě vztah pro rychlost výtoku

$$
c_1 = \mu \sqrt{2gH_v} \tag{7}
$$

kde

*µ* ztrátový koeficient ventilu upravující rychlost průtoku kapaliny ventilem v závislosti na jeho otevření a výšce hladiny v nádrži [-]

Pro tento ztrátový koeficient platí dle [1] vztah

$$
\mu = \sqrt{\frac{1}{1 + \xi}}
$$
 (8)

Pro identifikaci tohoto koeficientu budeme vycházet z ustáleného stavu - přítok se rovná odtoku.

Množství kapaliny, které proteče ventilem za jednotku času se dá definovat pomocí vztahu

kde

$$
q_1 = c_1 S_v \tag{9}
$$

*S*<sub>v</sub> výtoková plocha ventilu [m<sup>2</sup>]

Bylo zjištěno, že kapalina vyplňuje celou výtokovou trubici ventilu, proto výtokovou plochu lze vyjádřit vztahem

kde

*D<sub>v</sub>* průměr výtokové trubice ventilu [m]

 $S_v = \frac{\pi D_v^2}{4}$ 

4

2

Zobecníme-li odvozené rovnice pro všechny čtyři ventily a dosadíme-li rovnice (7), (9), (10) do rovnice (4) dostaneme po úpravách diferenciální rovnici

$$
S_h \frac{dH_v(t)}{dt} = q_0(t) - \frac{\pi D_v^2}{4} (\mu_1 + \mu_2 + \mu_3 + \mu_4) \sqrt{2gH_v}
$$
 (11)

#### **3.1.3. Tlakový snímač**

Měření výšky hladiny se provádí pomocí nerezové vestavěné sondy LMP 331 tlakového snímače. Hydrostatický tlak nad oddělovací membránou snímače je přímoúměrný výšce hladiny. Nulová výška hladiny je vztažena ke spodnímu okraji trubek ventilů. Matlab měří výšku hladiny od místa tlakového snímače, který je zabudován do dna nádrže. Rozdíl těchto výšek hladin dává kalibrační konstantu (= 3cm). Na displeji je již zobrazována správná hodnota.

#### **3.1.4. Potrubí**

Odvození nejprve provedeme pro jedno potrubí a nakonec to zobecníme pro obě. Pro potrubí lze psát Bernouliho rovnici ve tvaru

$$
\frac{p_0}{\rho g} + \frac{c_1^2}{2g} + H_d = \frac{p_0}{\rho g} + \frac{c_2^2}{2g} + h_{zp}
$$
 (12)

kde

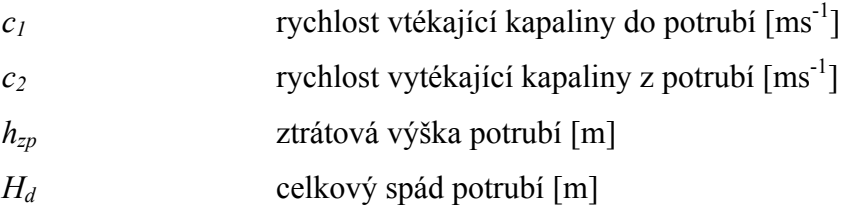

Členy s atmosférickým tlakem se vyruší. Pokud budeme uvažovat sklon po celém potrubí za konstantní, můžeme prohlásit, že se jedná o rovnoměrné proudění kapaliny otevřeným kanálem. Stejně jako v potrubí tak i v kanálech je tření úměrné délce kanálu, smáčenému obvodu i střední rychlosti. Pro ztrátovou výšku lze tedy psát rovnici

$$
h_{zp} = \overline{\lambda} \frac{l_p}{\overline{d}_h} \frac{\overline{c}^2}{2g}
$$
 (13)

kde

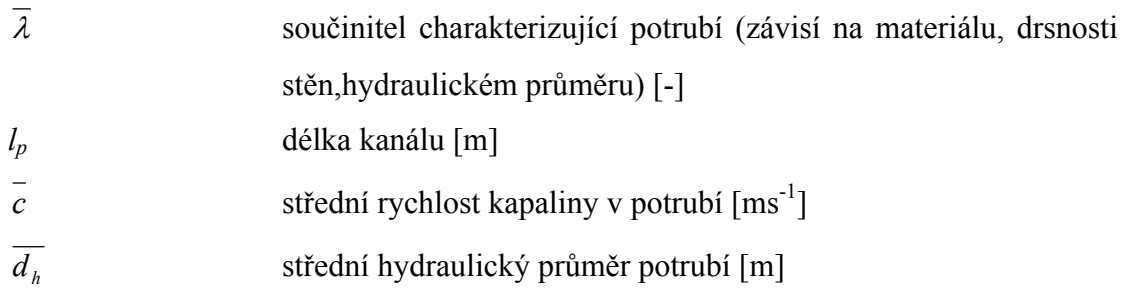

Pro hydraulický průměr můžeme psát vztah

$$
d_h = 4 \cdot \frac{pr\mathring{u}to\mathring{c}n\mathring{y}pr\mathring{u}\mathring{r}ez}{omo\mathring{c}en\mathring{y}obvod}
$$
 (14)

Vzhledem k tomu, že nejsme schopni exaktně určit hodnoty  $\bar{\lambda}$  a  $\bar{d}_h$ , tak pro zjednodušení budeme uvažovat rovnoměrně zrychlený přímočarý pohyb. Kde pro jeho dráhu platí

$$
s = \frac{1}{2}at^2 + c_1t + s_0 \cong l_p \tag{15}
$$

kde

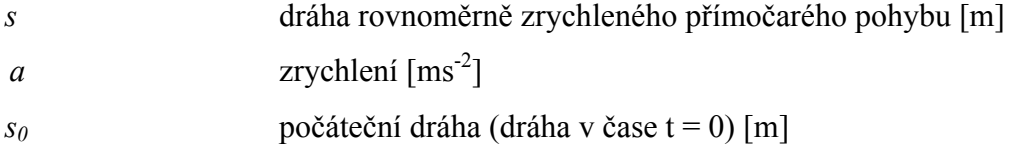

pozn. v našem případě je počáteční dráha nulová

Pro rychlost rovnoměrně zrychleného přímočarého pohybu lze psát rovnici

$$
v = at + v_0 \tag{16}
$$

kde

*v* rychlost rovnoměrně zrychleného přímočarého pohybu [ms<sup>-1</sup>]  $v_0$  počáteční rychlost (čase t = 0)

Pro náš případ je počáteční rychlost  $v_0$  rovna  $c_1$  rychlosti vtékající kapaliny do potrubí. Rychlost vytékající kapaliny z potrubí *c2* je přibližně rovna rychlosti *v* v čase *t´*, který je roven dopravnímu zpoždění v potrubí.

$$
t'=T_d\tag{17}
$$

kde

*T<sub>d</sub>* dopravní zpoždění v potrubí [s]

Pro množství kapaliny vytékající z potrubí na lopatky turbínky platí

$$
q_2(t) = q_1(t - T_d) \tag{18}
$$

Výtoková rychlost z potrubí závisí na rychlosti vtékající kapaliny do potrubí a na dopravním zpoždění. Závislost dopravního zpoždění kapaliny v potrubí na vstupní rychlosti jsem schopni změřit a pro dopravní zpoždění dostaneme aproximovanou charakteristiku ve tvaru

$$
T_d(c_1) = A_p c_1^2 + B_p c_1 + C_p \tag{19}
$$

kde

*Ap, Bp, Cp* konstanty závislosti dopravního zpoždění na vstupní rychlosti vtékající kapaliny do potrubí  $[s^3m^2, s^2m^1, s]$ 

Pro druhé potrubí jsou rovnice shodné.

Pokud bychom chtěli přesně odvodit rovnice, museli bychom uvažovat šíření vlny a počítat vlnové rovnice na potrubí, což je velice komplikované a pro naše základní přiblížení to lze zanedbat. Aby chyba nebyla tak velká, je vhodné před měřením na modelu smáčet obě výtokové hadice.

#### **3.1.5. Turbínka**

Pro odvození budeme vycházet z podobnosti turbínky s Peltonovou turbínou. Dále předpokládáme, že voda proudí tečně na obvod rotoru.

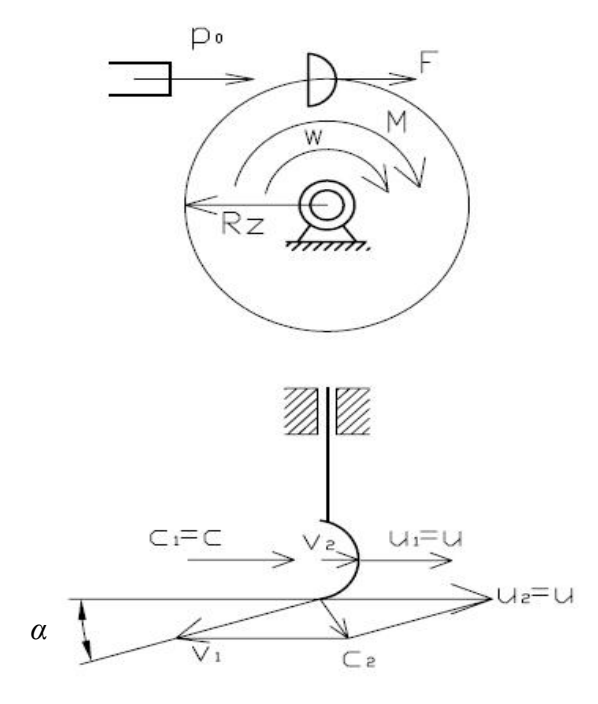

Obr. 14 Zjednodušené schéma turbínky

Označme *u* = <sup>ω</sup>*Rt* obvodovou rychlost rotoru v místě dopadu na tekutiny, *v* relativní rychlost a *c* absolutní rychlost tekutiny. Vstupující rychlosti na lopatky jsou označeny indexem *1*, vystupující indexem *2*. Protože platí  $\vec{u}_1 = \vec{u}_2 = \vec{u}$  můžeme pro absolutní rychlosti psát

$$
\vec{c}_1 = \vec{v}_1 + \vec{u}
$$
  
\n
$$
\vec{c}_2 = \vec{v}_2 + \vec{u}
$$
 (20)

Za předpokladu, že nebudeme uvažovat tíhu kapaliny a tření, můžeme moment působící na rotor stanovit z věty o změně momentu hybnostního toku k ose rotace *o* a lze tedy psát

$$
\overrightarrow{M} = \overrightarrow{R_i} \times \overrightarrow{F} = \overrightarrow{L_1} - \overrightarrow{L_2}
$$
 (21)

kde

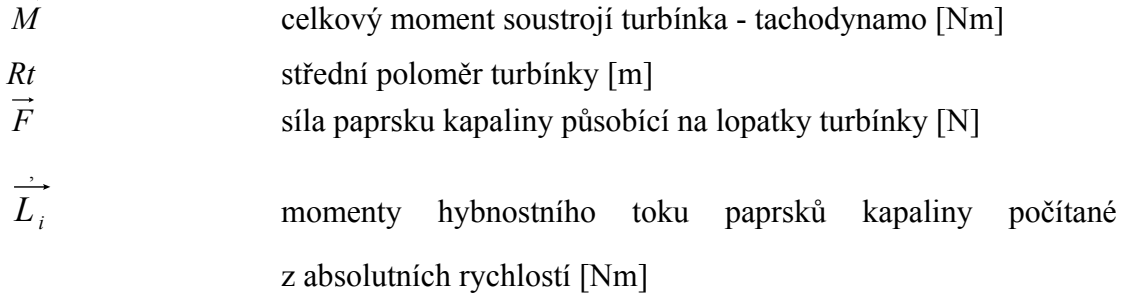

Je dokázáno, že platí  $v_1 = v_2 = v$ . Protože na velikosti momentů se podílejí pouze průměty absolutních rychlostí do směru obvodové rychlosti platí

$$
v = c - u
$$
  
\n
$$
c_{1u} = u + v = c
$$
  
\n
$$
c_{2u} = u - v \cos \alpha = u - (c - u) \cos \alpha
$$
\n(22)

kde

*α* úhel výstupu kapaliny z lopatek [rad]

Momenty hybnostního toku vypočteme z absolutních rychlostí

$$
\overrightarrow{L_i} = \rho q R_i c_{i\mu} \tag{23}
$$

kde

*q* množství objemu kapaliny dopadající na lopatku turbínky za jednotku času  $\left[\text{m}^3\text{s}^{-1}\right]$ 

Dosazením rovnic (22) a (23) do rovnice (21) dostaneme po úpravách

$$
M = \rho q R_t (c_{1u} - c_{2u}) = \rho q R_t (c - u)(1 + \cos \alpha)
$$
 (24)

Za obvodovou rychlost *u* můžeme dosadit *ωRt*

$$
M = \rho q R_t (c - \omega R_t)(1 + \cos \alpha)
$$
 (25)

kde

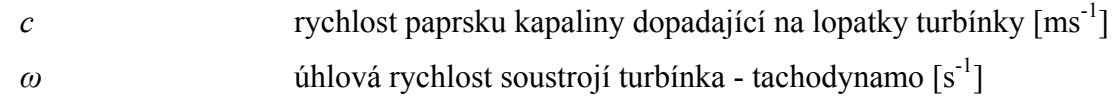

Po zobecnění odvozeného vzorce (25) na obě potrubí dostaneme výraz

$$
M = \rho R_t (q_{21}(c_{21} - \omega R_t) + q_{22}(c_{22} - \omega R_t)) (1 + \cos \alpha)
$$
 (26)

kde

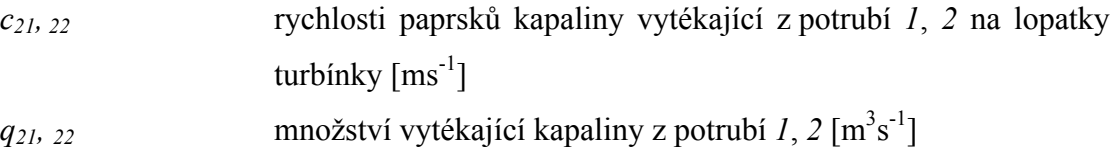

### **3.1.6. Stejnosměrné tachodynamo**

Pro celé točivé soustrojí tvořené turbínkou a tachodynamem platí základní momentová rovnice

$$
M = J\frac{d\omega}{dt} + B\omega + M_e + M_m \tag{27}
$$

kde

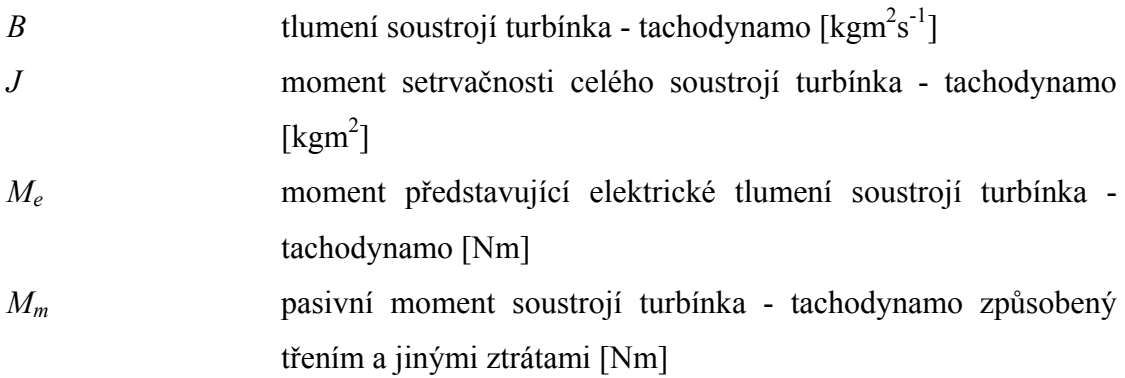

Dle (27) lze díky velkému odporu cívky tachodynama vypustit *Me* (*Me → 0*), tím dostaneme momentovou rovnici pro celé točivé soustrojí

$$
M = J\frac{d\omega}{dt} + B\omega + M_m \tag{28}
$$

#### **3.1.7. Soustrojí turbínka - ss tachodynamo, filtrace**

Spojením rovnic (26) a (28) dostaneme výslednou diferenciální rovnici pro soustrojí turbínka - tachodynamo

$$
J\frac{d\omega}{dt} = \rho R_t (q_{21}(c_{21} - \omega R_t) + q_{22}(c_{22} - \omega R_t)) (1 + \cos \alpha) - B\omega - M_m
$$
 (29)

Otáčky je možno zjistit z napětí, které je měřeno na jeho svorkách. Pro velikost napětí platí vztah

$$
U_{tg} = K_{tg} \omega \tag{30}
$$

kde

$$
U_{tg}
$$
napětí na tachodynama [V]  
\n $K_{tg}$  konstanta tachodynama [Vn<sup>-1</sup>]

Kvůli většímu kolísání otáček je připojen filtr se zesilovačem, který zajišťuje vyfiltrování prudkých změn napětí na turbínce, pro jeho přenos platí

$$
G(s) = \frac{K_f}{T_f s + 1} \tag{31}
$$

kde

$$
K_f
$$
zesílení filtru [-]  

$$
T_f
$$
časová konstanta filtru [s]

Spojením výrazů (30) a (31) získáme výslednou rovnici pro napětí tachodynama

$$
U_g(s) = \frac{K_f K_{tg}}{T_f s + 1} \omega(s)
$$
\n(32)

#### **3.1.8. Dopravní zpoždění**

Nyní zaveďme do rovnic čas (t). Dále pak dopravní zpoždění  $T_{d1,2}$ . Nadefinujme si časové posunutí tak, že na straně čerpadla bude čas *(t)* a na straně turbínky se budou slučovat dva účinky dvou časově posunutých toků kapalin *(t - Td1)* a *(t - Td2)*.

#### *Výsledné rovnice s časovými operátory:*

rovnice pro rychlost a množství kapaliny vytékající z nádrže do potrubí

$$
c_{11}(t) = (\mu_1 + \mu_2)\sqrt{2gH_v(t)}
$$
  
\n
$$
c_{12}(t) = (\mu_3 + \mu_4)\sqrt{2gH_v(t)}
$$
\n(33)

$$
q_{1+2}(t) = c_{11}(t)S_{v}
$$
  
\n
$$
q_{3+4}(t) = c_{12}(t)S_{v}
$$
\n(34)

diferenciální rovnici popisující výšku vody H<sub>v</sub> v horní nádrži

$$
S_h \frac{dH_v(t)}{dt} = q_0(t) - \frac{\pi D_v^2}{4} (\mu_1 + \mu_2 + \mu_3 + \mu_4) \sqrt{2gH_v(t)}
$$
(35)

rovnice pro rychlost a množství kapaliny vytékající z potrubí na lopatky

$$
c_{21}(t) = a_1 T_{d1}(t) + c_{11}(t)
$$
  
\n
$$
c_{22}(t) = a_2 T_{d2}(t) + c_{12}(t)
$$
\n(36)

$$
q_{21}(t) = q_{1+2}(t - T_{d1})
$$
  
\n
$$
q_{22}(t) = q_{3+4}(t - T_{d2})
$$
\n(37)

rovnice na výpočet dopravního zpoždění

$$
T_{d1}(t) = A_{p1}c_{11}^{2}(t) + B_{p1}c_{11}(t) + C_{p1}
$$
  
\n
$$
T_{d2}(t) = A_{p2}c_{12}^{2}(t) + B_{p2}c_{12}(t) + C_{p2}
$$
\n(38)

momentová rovnice soustrojí turbínka - tachodynamo

$$
J\frac{d\omega(t)}{dt} = \rho R_t (q_{21}(t)(c_{21}(t) - \omega(t)R_t) + q_{22}(t)(c_{22}(t) - \omega(t)R_t))(1 + \cos\alpha) - B\omega(t) - M_m
$$
\n(39)

rovnice simulující zátěž a filtr

$$
U_g(s) = \frac{K_f K_{tg}}{T_f s + 1} \omega(s)
$$
\n(40)

## *3.2. Identifikace matematického modelu*

## **3.2.1. Čerpadlo**

Nejprve jsem stanovil převodní charakteristiku mezi strojovými jednotkami RT Toolboxu Matlabu a skutečným napětím na čerpadle, výsledný graf je na Obr. 15. Měření probíhalo tak, že jsem v Matlabu měnil vstupní hodnoty pro čerpadlo v rozmezí 0-1 a na svorkách čerpadla jsem měřil napětí. Z grafu je patrné, že pracovní bod, pro pozdější práci na modelu, bychom měli volit v lineární části charakteristiky.

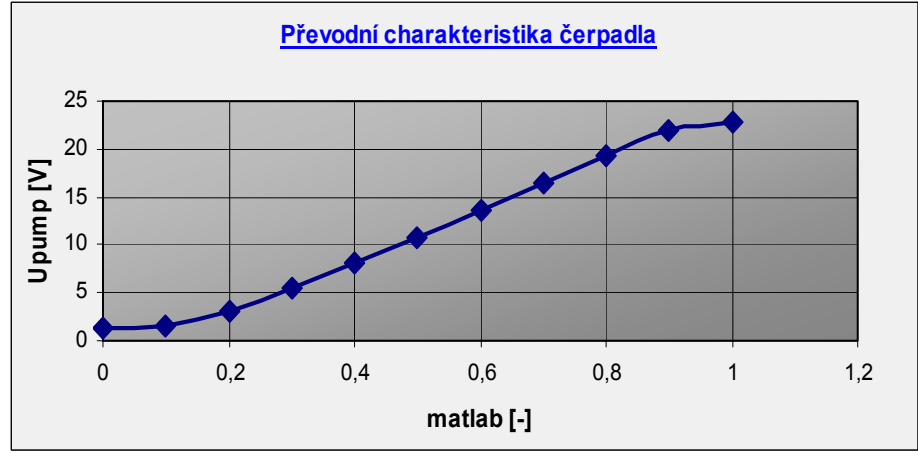

Obr. 15 Převodní charakteristika  $U_{pump} \rightarrow$  matlab

Dále jsem změřil statickou charakteristiku čerpadla  $U_p \rightarrow H_v$ . Postup měření je následující, nejprve uzavřeme všechny ventily a postupně nastavujeme vstupní napětí čerpadla, pro které měříme výšku hladiny v horní nádrži.

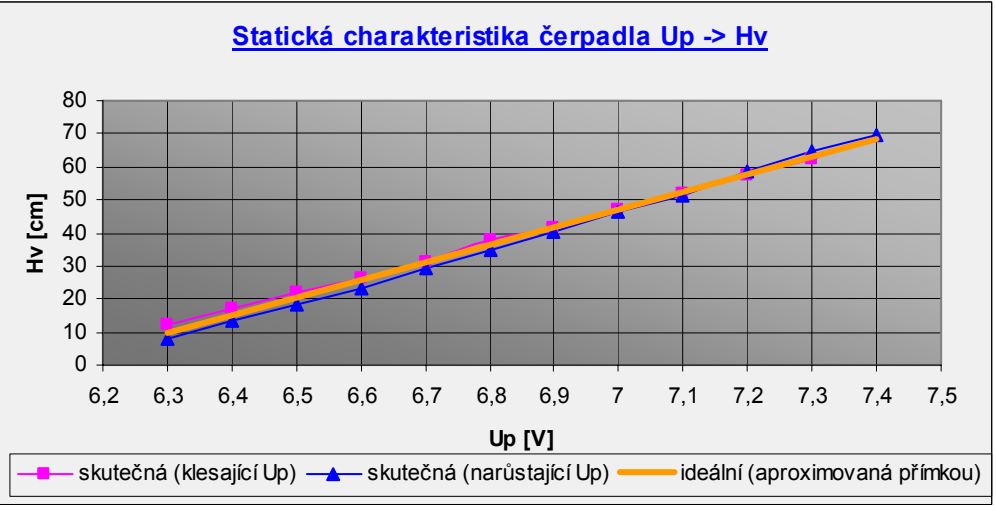

Obr. 16 Statická charakteristika čerpadla  $U_p \rightarrow H_v$ 

pozn.: Měřením byla zjištěna hystereze - pro identifikační experimenty se vychází z lineární aproximace

Závislost mezi výškou hladiny a napětím je kvadratická, ale vzhledem k tomu, že se již nacházíme v takové části křivky, kde při malé změně napětí dochází k velké změně výšky hladiny, můžeme křivku aproximovat přímkou (viz. Obr. 16).

Z grafu (Obr. 16) pak vidíme, jaké máme volit napětí na čerpadle, abychom byli schopni stanovit průtok *q0*.

#### **3.2.2. Potrubí + dynamika soustrojí turbínka - tachodynamo**

Závislost dopravního zpoždění na rychlosti kapaliny vtékající do potrubí jsem stanovil následujícím způsobem: nastavíme napětí na čerpadle na zadanou hodnotu, až se hladina ustálí otevřeme příslušné ventily (v tomto okamžiku zapneme "stopky"). Až dorazí voda na lopatky turbíny, zastavíme "stopky" měřící zpoždění (tento okamžik zjistíme tak, že začne vzrůstat napětí na tachodynamu viz Obr.19). Naměřené hodnoty proložíme křivkou Obr. 17 a Obr. 18. (Rozptyl získaných hodnot je zapříčiněný především lidským faktorem).

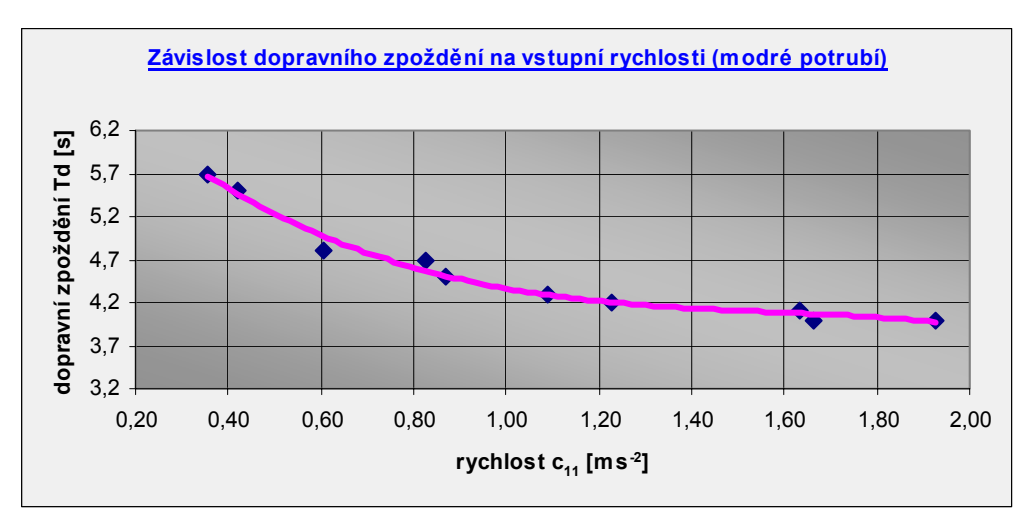

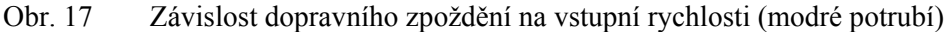

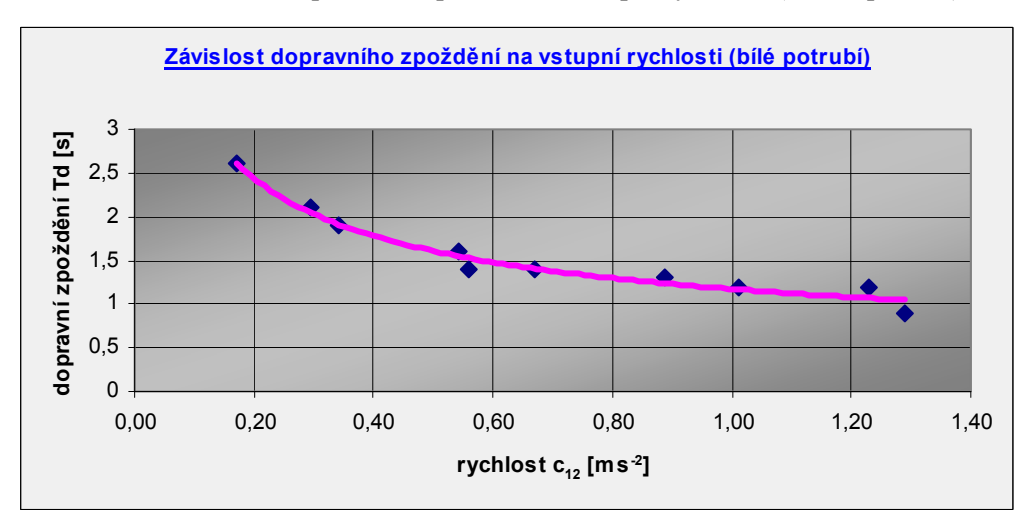

Obr. 18 Závislost dopravního zpoždění na vstupní rychlosti (bílé potrubí)

Vlastní dynamika turbínky je patrná z Obr 19. Zobrazeného průběhu dosáhneme tak, že nejprve ustálíme hladinu na konstantní hodnotu. Pak otevřeme jeden ventil a necháme opět hladinu ustálit. Až je hladina ustálená otevřeme druhý ventil (dojde k mírnému poklesu hladiny). Pomocí tohoto měření jsme schopni stanovit dopravní zpoždění  $T_d$  viz. Obr. 19.

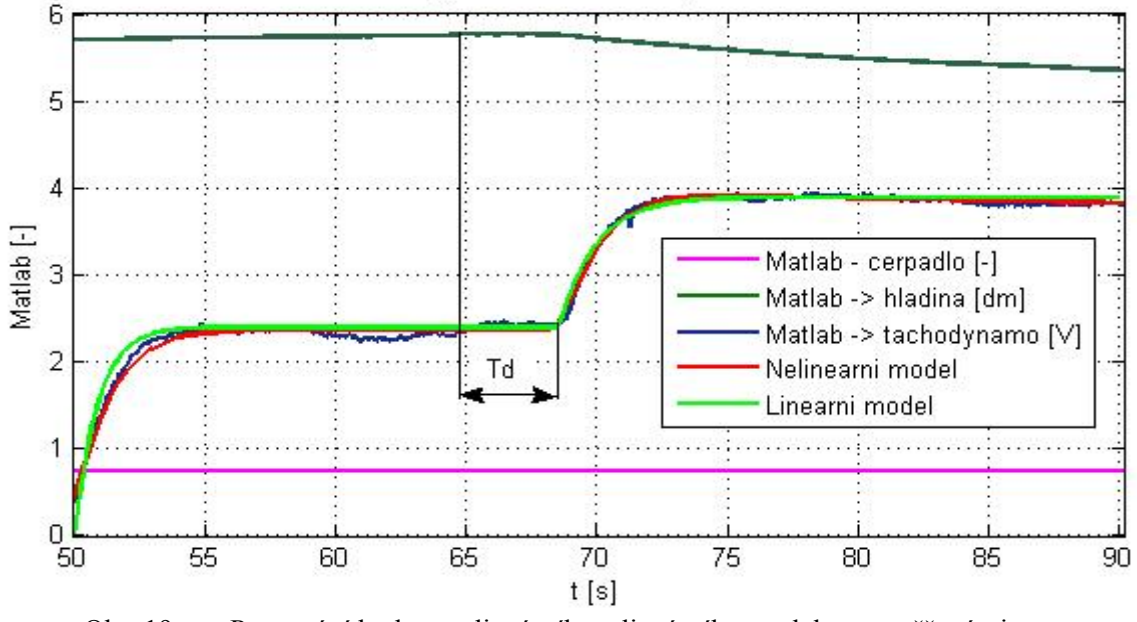

#### Dynamika tachodynama

Obr. 19 Porovnání hodnot nelineárního a lineárního modelu s naměřenými

### **3.2.3. Dynamika hladiny + Turbínka**

Dynamické vlastnosti hladiny získáme z přechodových charakteristik, kterých docílíme skokovou změnou napětí na čerpadle viz. Obr. 20 (odpovídají přechodovému jevu 1 řádu).

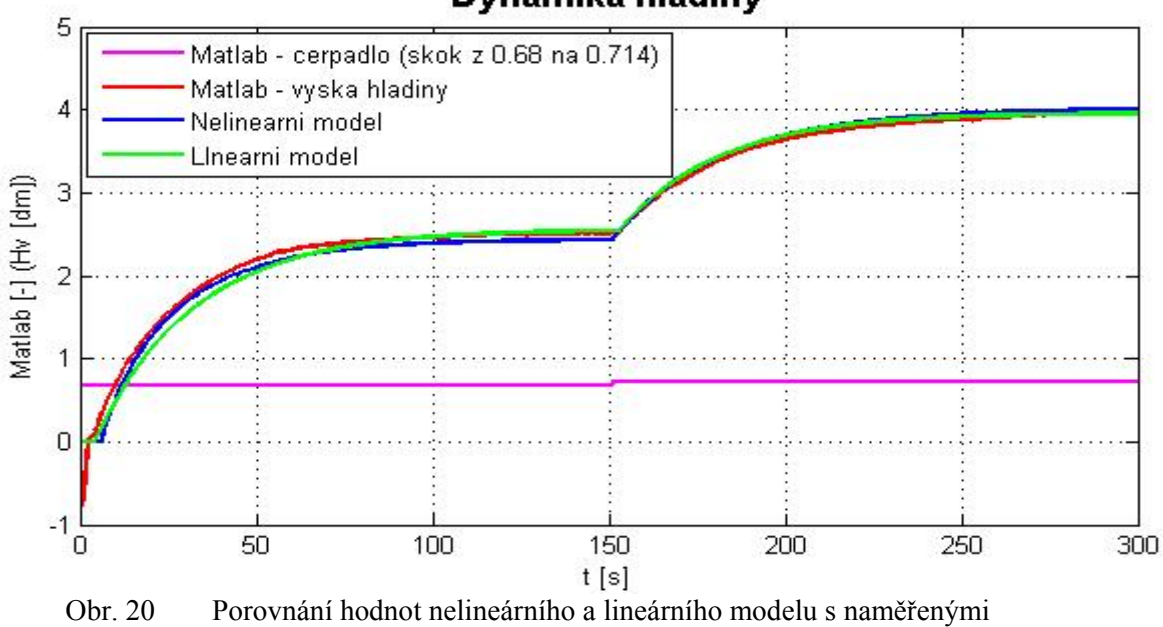

Dynamika hladiny

U turbínky nejsme schopni změřit konstanty B a J, proto je doladíme pomocí Simulinku tak, aby dynamika nasimulovaného průběhu odpovídala získanému průběhu. Vzhledem k připojenému filtru by měl průběh odpovídat přechodové charakteristice druhého řádu, ale získané hodnoty odpovídají spíše systému prvního řádu (Obr. 21). Z přechodové charakteristiky můžeme tedy zjistit časovou konstantu. Zkratujeme-li svorky na tachodynamu, zjistíme, že se otáčky tachodynama viditelně nemění, proto můžeme pasivní moment *Me* považovat za nulový. Druhý průběh na Obr. 21 je průběh získaný z nelineárního simulinkového modelu.

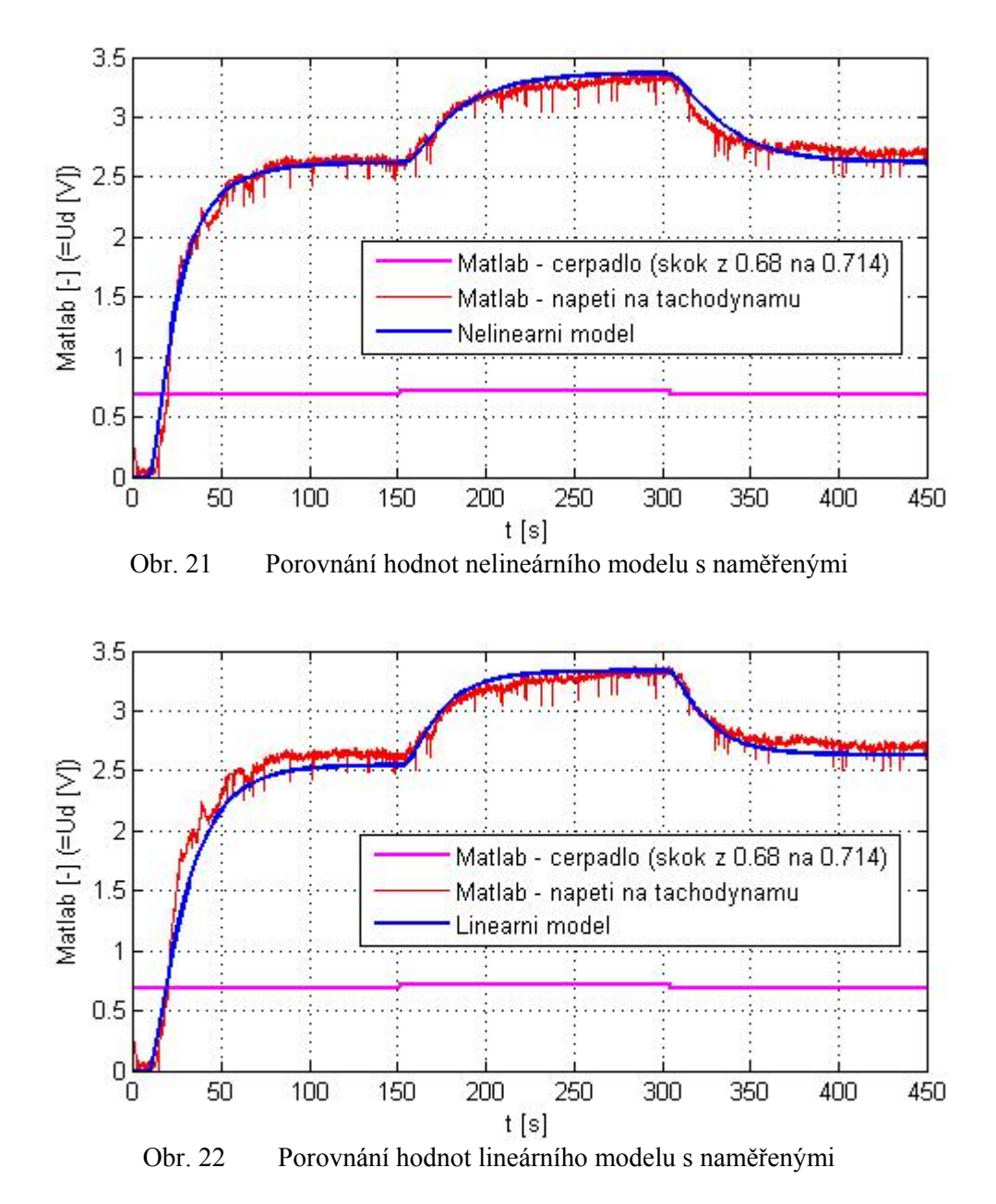

Z Obr. 22 se dá vypozorovat, že nelinearita se nejvíce uplatňuje při skoku z nuly do pracovního bodu, v okolí pracovního bodu se již téměř neobjevuje.

#### **3.2.4. Ventily**

Popišme dále identifikaci jednoho ventilu, ostatní se identifikují obdobně. Koeficient ventilu určíme z ustáleného stavu (konstantní výška hladiny ve válci, otevřen příslušný ventil). Průměr výtokové trubice pro digitální ventil je 5,6mm, pro proporcionální je 7mm. Nyní již jen stačí dosadit do vzorců a patřičný koeficient vypočítat. Výsledné koeficienty, které byly získané průměrováním z více měřeních jsou:  $\mu_{1,3} = 0.075$ ;  $\mu_{2,4} = 0.201$ .

#### *3.3. Matlab - Simulink*

Pomocí prostředí Simulink jsem namodeloval nelineární i lineární model soustavy. Pro ukázku je celé nelineární schéma rozkresleno v příloze C.

#### *3.4. Linearizace*

V této kapitole jsem provedl linearizaci pro obecný pracovní bod. Přidáním zbývajících dvou vstupů do diferenciální rovnice popisující stav v horní nádrži obdržíme rovnici

$$
S_h \frac{dH_{\nu}(t)}{dt} = q_0(t) - \frac{\pi D_{\nu}^2}{4} \left( \mu_1 + \frac{U_{\nu 1}}{10} \mu_2 + \mu_3 + \frac{U_{\nu 2}}{10} \mu_4 \right) \sqrt{2gH_{\nu}(t)} \tag{41}
$$

kde

*Uvi* napětí pro řízení otevření proporcionálního ventilu [V]

Pomocí této nelineární rovnice a momentové rovnice soustrojí turbínka-tachodynamo jsem dospěl k závěrným stavovým maticím A, B, C, D lineárního systému. Dopravní zpoždění pro lineární model se realizuje přidáním bloku "Transport delay" k patřičným signálům.

$$
\begin{bmatrix}\n\Delta \vec{H} \cdot (t) \\
\Delta \vec{U} \cdot (t)\n\end{bmatrix} = A \cdot \begin{bmatrix}\n\Delta H_{\nu}(t) \\
\Delta U_{\nu}(t)\n\end{bmatrix} + B \cdot \begin{bmatrix}\n\Delta g_{\nu}(t) \\
\Delta U_{\nu}(t)\n\end{bmatrix} \qquad \Delta y(t) = C \cdot \begin{bmatrix}\n\Delta H_{\nu}(t) \\
\Delta U_{\nu}(t)\n\end{bmatrix} + D \cdot \begin{bmatrix}\n\Delta g_{\nu}(t) \\
\Delta U_{\nu}(t)\n\end{bmatrix}
$$
\n
$$
- \frac{gS_{\nu}}{S_{\nu} \sqrt{2gH_{\nu}}} \left(\mu_{1} + \frac{U_{\nu 1}}{10} \mu_{2} + \mu_{3} + \frac{U_{\nu 2}}{10} \mu_{4}\right) \qquad 0
$$
\n
$$
A = \begin{bmatrix}\n2\left(\mu_{1} + \frac{U_{\nu 1}}{10} \mu_{2}\right)^{2} + \\
2\left(\mu_{3} + \frac{U_{\nu 2}}{10} \mu_{4}\right)^{2} + \frac{1}{\sqrt{2gH_{\nu}}}\n\end{bmatrix}
$$
\n
$$
A = \begin{bmatrix}\n\frac{K_{\nu} \rho R_{\nu} (1 + \cos \alpha) S_{\nu} g}{J} \left[\frac{a_{1} T_{\nu 1} (\mu_{1} + \frac{U_{\nu 1}}{10} \mu_{2}) + \frac{1}{\sqrt{2gH_{\nu}}}}{K_{\nu} \sqrt{2gH_{\nu}}}\n\end{bmatrix} + \begin{bmatrix}\n-\frac{B}{J} - \frac{\rho R_{\nu}^{2}}{J} \cdot (1 + \cos \alpha) \cdot (q_{11} + q_{12}) \\
-\frac{U_{\nu} R_{\nu}}{K_{\nu}} \sqrt{2gH_{\nu}}\n\end{bmatrix}
$$
\n
$$
B = \begin{bmatrix}\n\frac{1}{S_{\nu}} & -\frac{S_{\nu} \mu_{2}}{10S_{\nu}} \sqrt{2gH_{\nu}} & -\frac{S_{\nu} \mu_{4}}{10S_{\nu}} \sqrt{2gH_{\nu}} \\
0 & \begin{bmatrix}\n4gH_{\nu} (\mu_{1} + \frac{U_{\nu 1}}{10} \mu_{
$$

Složky stavového vektoru jsou výška hladiny v horní nádrži *Hv* a napětí tachodynama *Ug*. Složky vstupního vektoru jsou napětí pro řízení proporcionálních ventilů *Uv1* a *Uv2* a přítok *q0*. Výstupní vektor je  $\Delta y(t) = [H_y(t) \quad U_g(t)]^T$ .

## **4. Závěr:**

Podařilo se vytvořit plně funkční model, pomocí kterého lze realizovat dopravní zpoždění. Starší elektronika zajišťující komunikaci modelu byla plně nahrazena novou. Původní zářivkové osvětlení se podařilo nahradit moderním zdrojem světla - LED moduly. Protože se nevyrábějí solenoidové ventily většího průřezu, které by se otevíraly při nulovém tlaku, byly použity čtyři ventily místo dvou a vždy dva ventily byly propojeny vhodnou spojkou ypsilonového tvaru. Pro nový model byl vybrán výkonnější typ čerpadla, které má tišší chod, nízkou spotřebu a vysoké průtočné množství. Kapacitní snímač výšky hladiny byl vyměněn za tlakový, který se vyznačuje vysokou linearitou, dlouhou životností a dobrou stabilitou proti zkratu a přepólování. Pro dolní i horní nádrž jsem zhotovil výrobní výkresy, podle kterých byly nádrže zkonstruovány firmou MK Plexi.

Nejdůležitější elektronické součásti modelu představují řídicí desky, kterých se využívá u modelů vodáren. Zásluhy na jejich propojení má také výrobce Jiří Hanzlík. Model je připojen k PC prostřednictvím PC-LabCard, která umožňuje přímými příkazy z Real Time Toolboxu Matlabu provádět měření modelu. Čelní panel byl zhotoven podle mého návrhu (viz. Příloha D).

Pro tento model byly stanoveny všechny potřebné konstanty matematickofyzikálního modelu. Pomocí Simulinku byly sestaveny lineární i nelineární modely soustavy.

Z časových důvodů nebylo odzkoušeno připojení k programovatelným automatům. Získaná identifikace může být použita jako základ pro řízení této soustavy. Dále je možné využít některý ze tří analogových a dvou digitálních vstupů jako generátor poruch a odzkoušet regulátory kompenzující poruchy určitého stavu.

## **Seznam literatury**

## **[1]**

Tomáš Kučera: Diplomová práce, ČVUT Praha 1994

## **[2]**

Jiří Nožička: Mechanika tekutin, skriptum ČVUT Praha 2004

## **[3]**

Fuka, J., John, J., a Kutil, M. Učebnice SARI [online] http://dce.felk.cvut.cz/sari/

## **[4]**

 Gene F. Franklin, J. David Powell, Abbas Emami-Naeini Feedback Control of Dynamic Systems 5th edition, 2006

### **[5]**

GM-electronic: Součástky pro elektroniku, katalog GM-electronic Praha 2007

# **Příloha A:** Výkresová dokumentace

Víčko k horní nádrži:

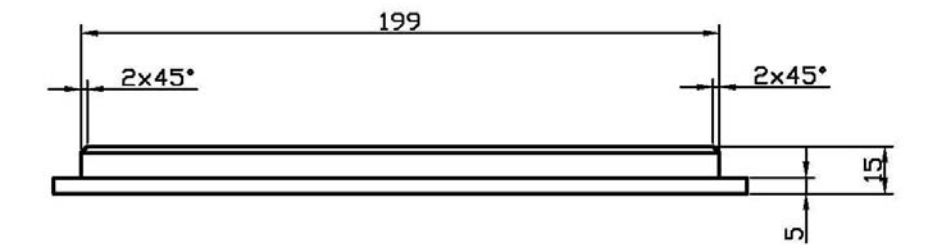

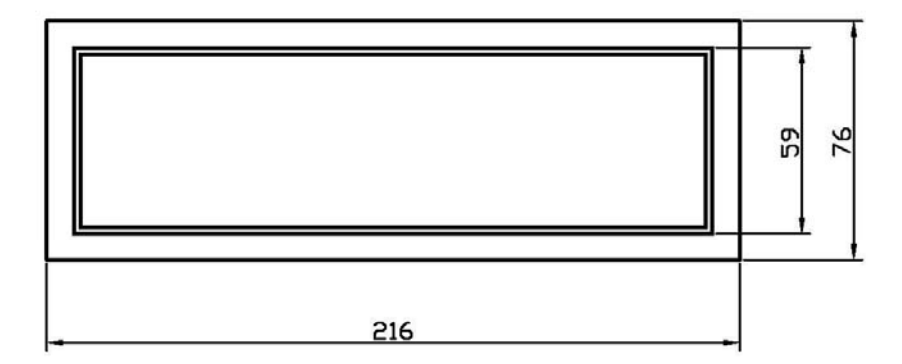

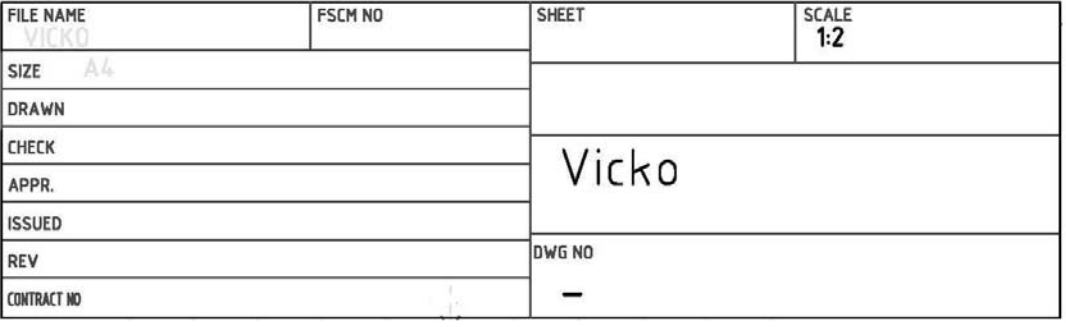

Pohled shora na horní nádrž - sestava:

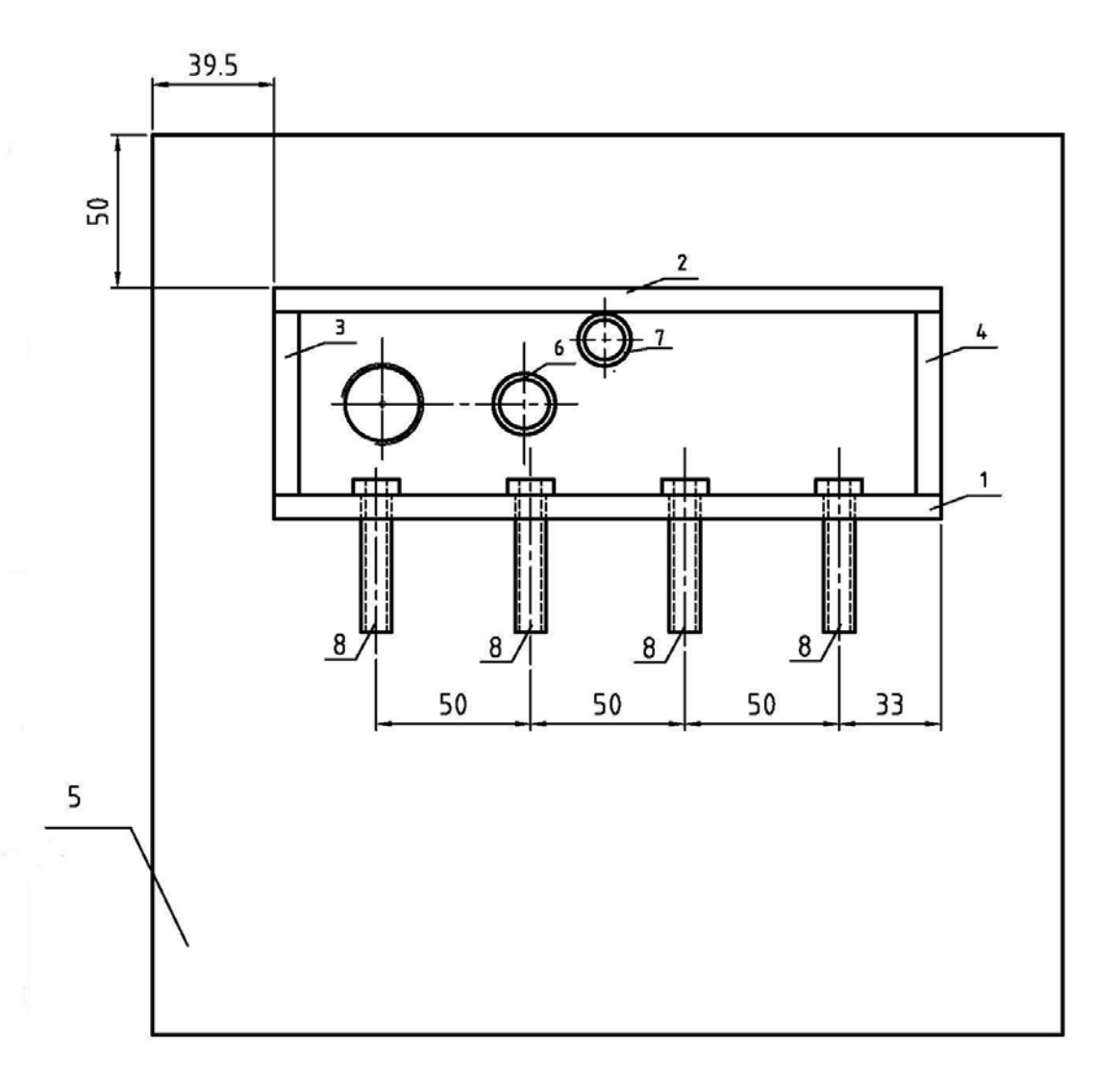

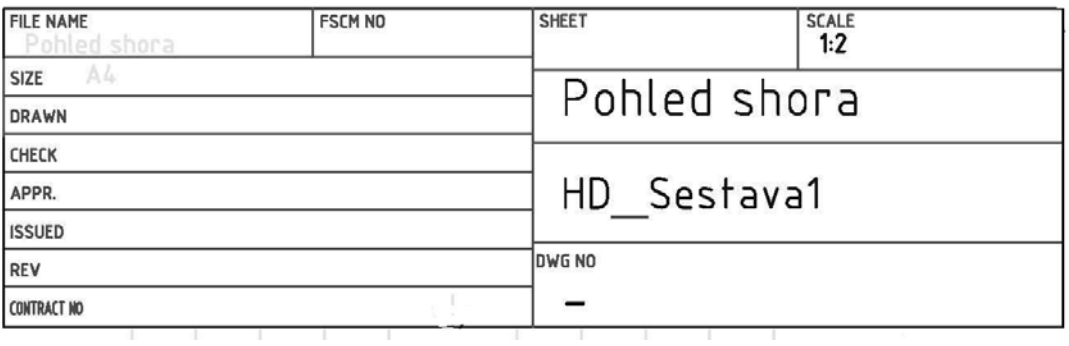

Kryt:

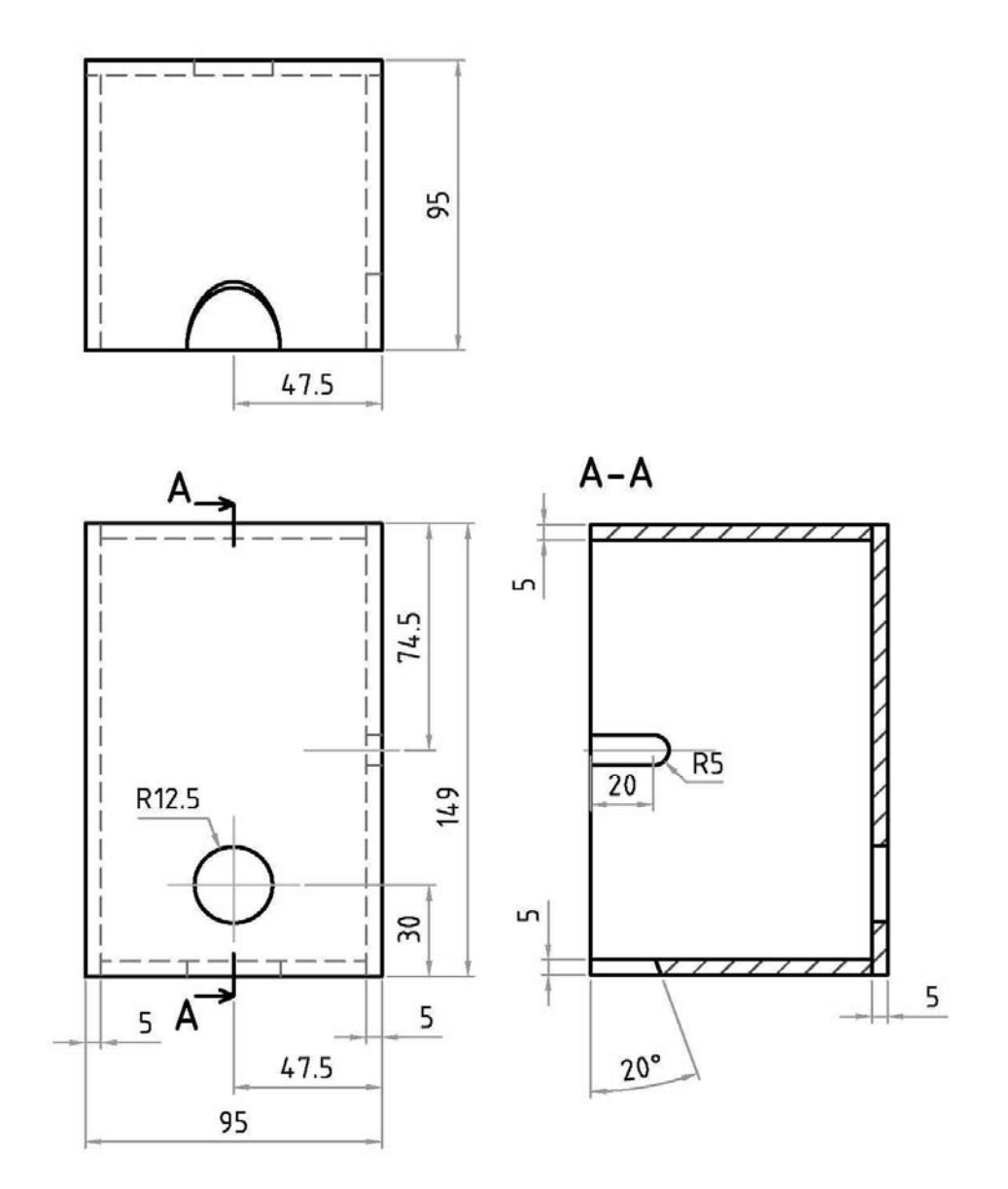

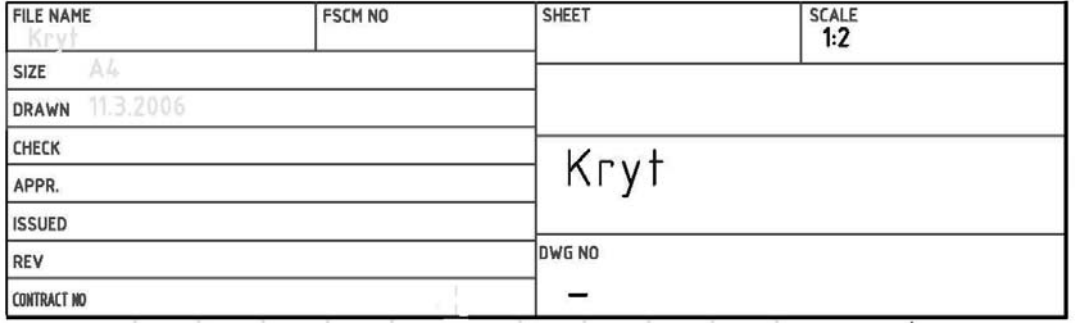

Spodní nádrž - sestava:

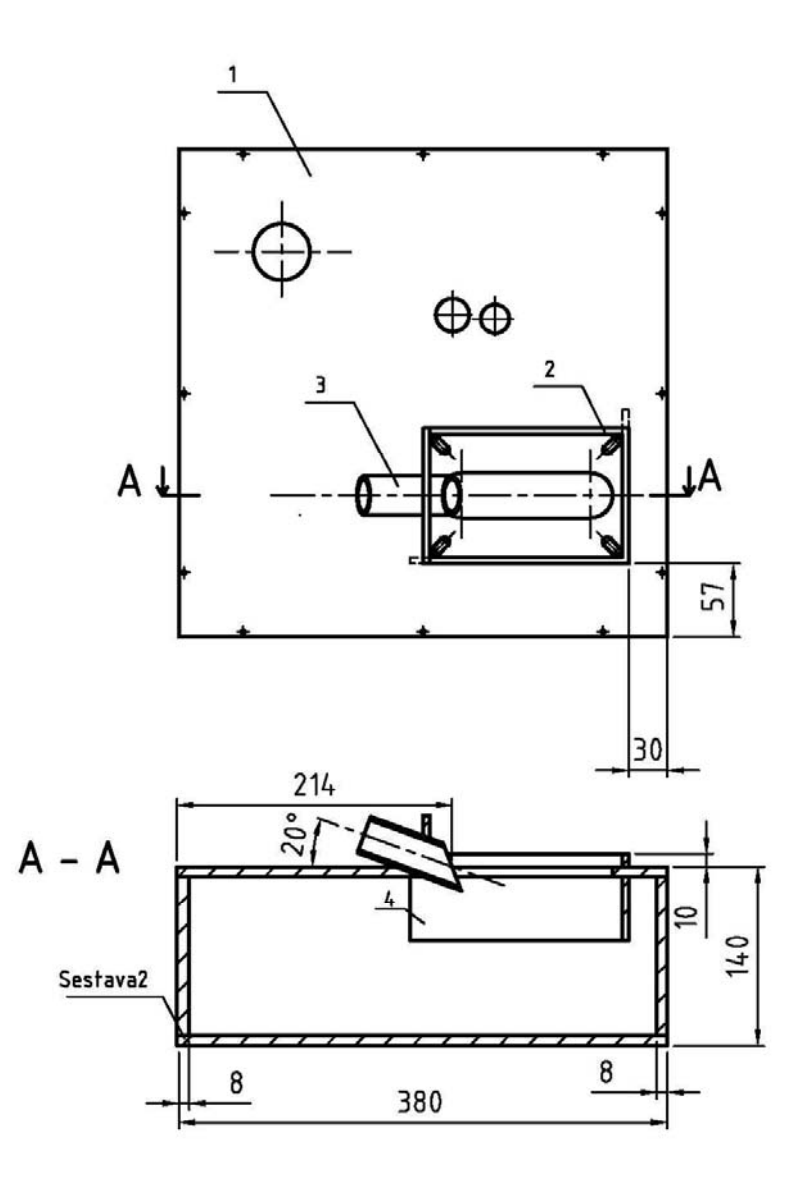

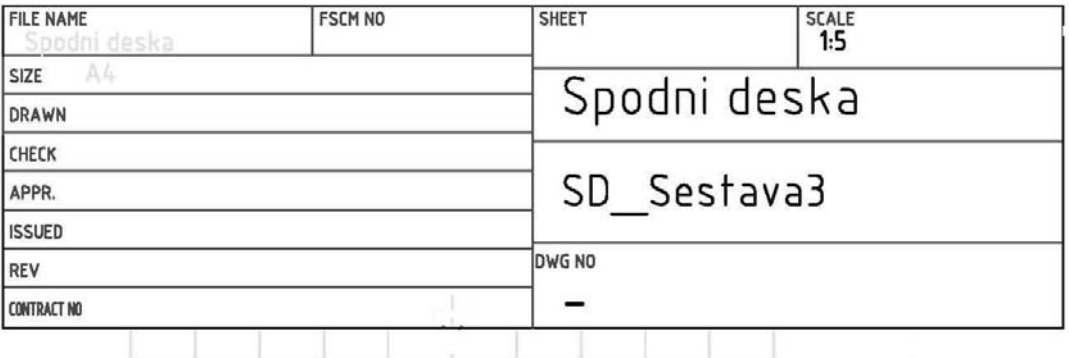

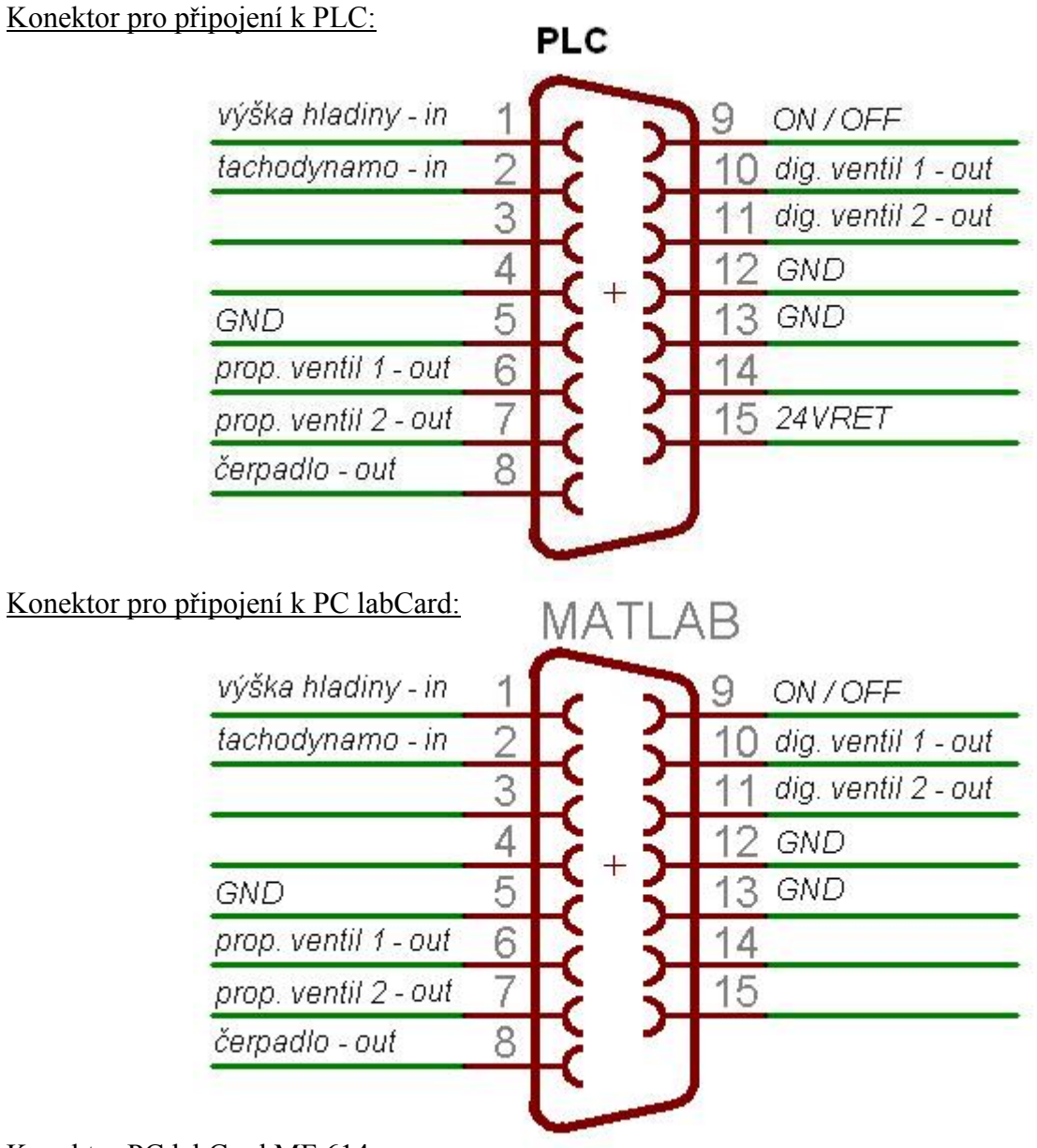

## **Příloha B:** Popis výstupních konektorů

Konektor PC labCard MF 614:

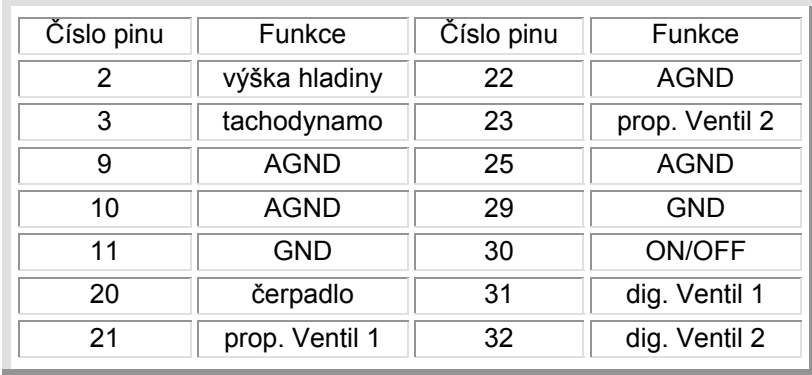

## **Příloha C:** Simulinkové nelineární schéma

Simulinkové nelineární schéma se nechá rozdělit na několik dílčích částí (viz. jednotlivé obrázky). Vstupní veličiny jednotlivých bloků jsou označeny "in", výstupní "out". Funkce jednotlivých bloků je patrná z obrázků, proto není více vysvětlována.

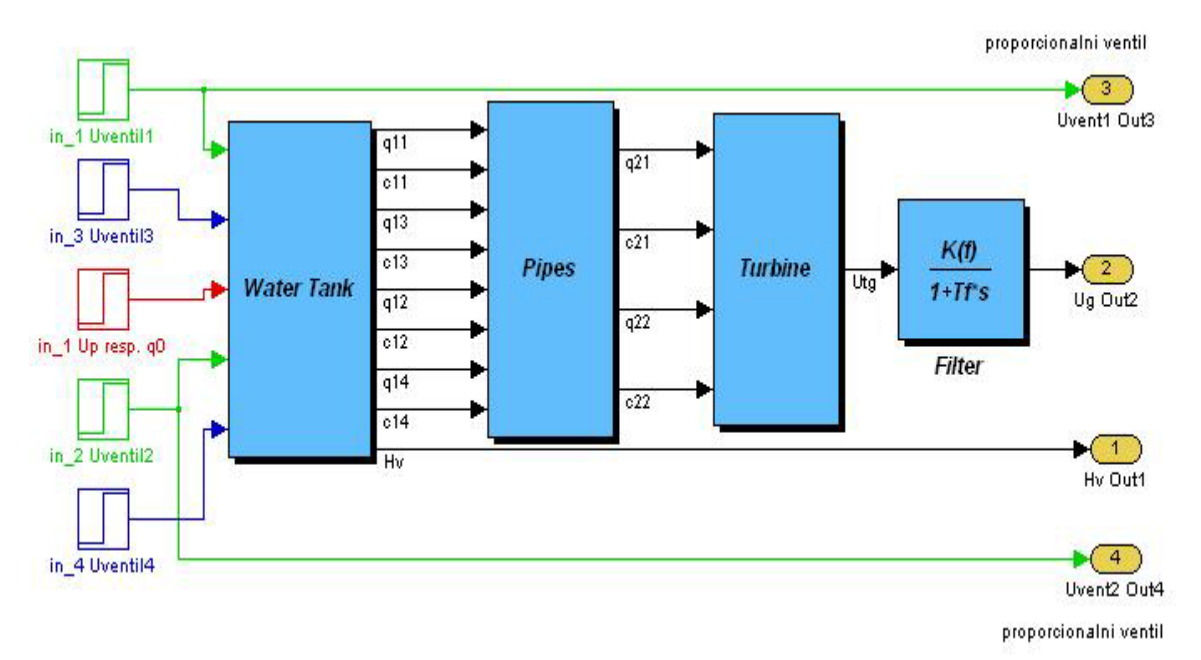

Obr. C.1 Celkový nelineární model

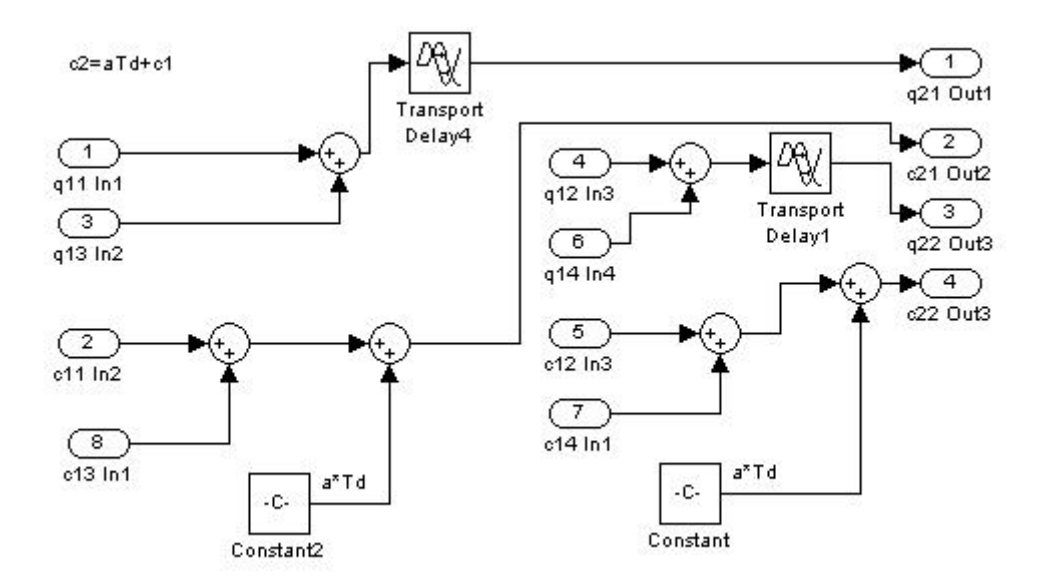

Obr. C.2 Model potrubí (Pipes)

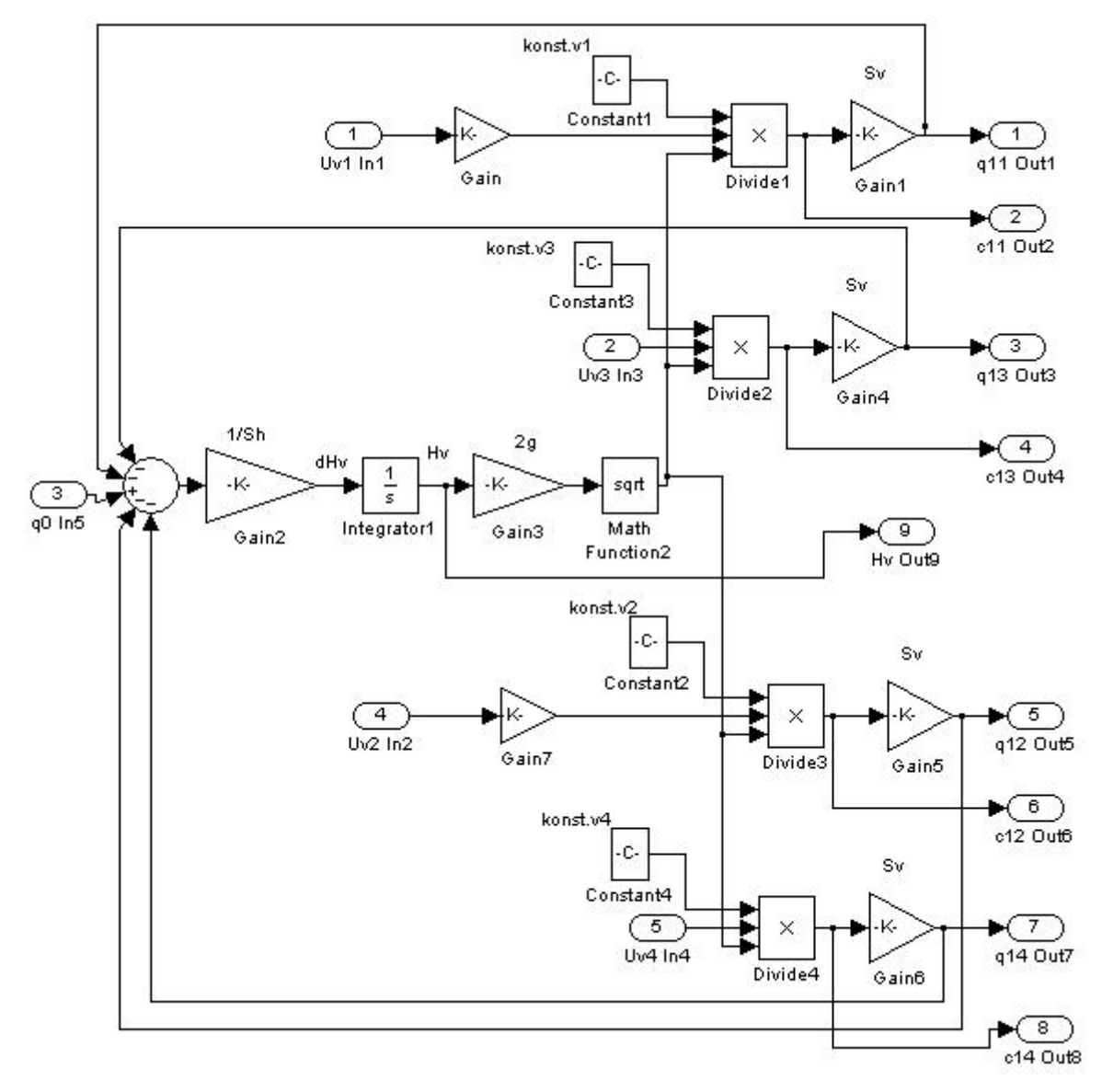

Obr. C.3 Model vodní nádrže (Water Tank)

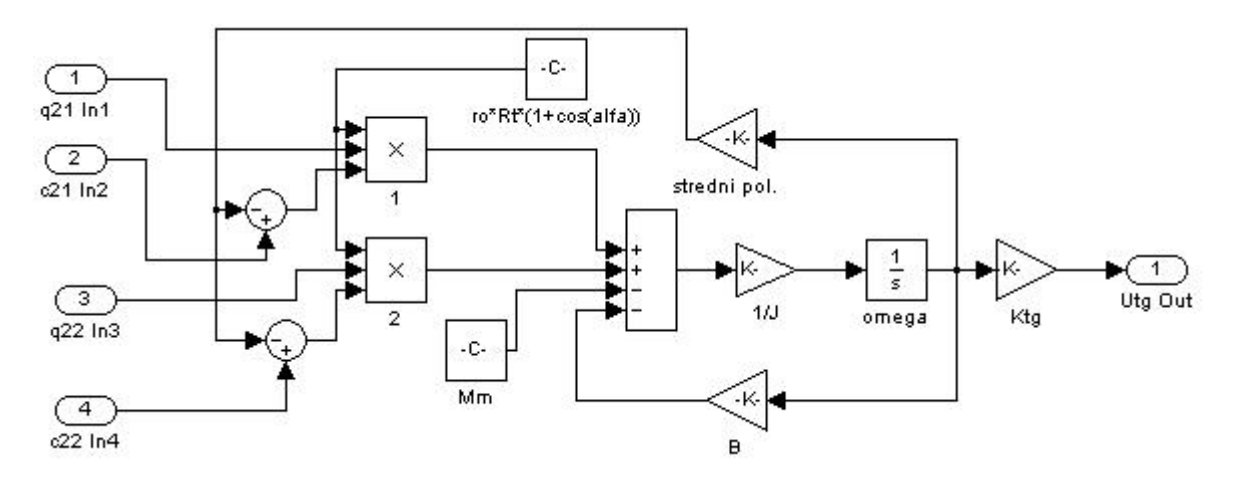

Obr. C.4 Model turbínky (Turbine)

# **Příloha D:** Čelní panel

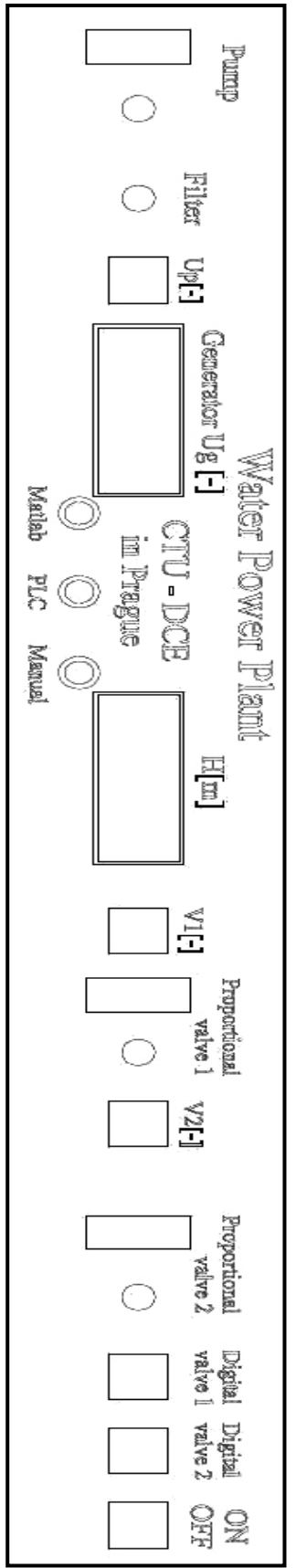

Obr. D1 Návrh čelního panelu

# **Příloha E:** CD

### Obsah CD:

- 1. Bakalářská práce v elektronické podobě
- 2. Výrobní výkresy
- 3. Simulinkové nelineární schéma
- 4. Simulinkové lineární schéma
- 5. Návrh předního panelu